Ogłoszenie nr 621266-N-2019 z dnia 2019-11-12 r.

# **Gmina Pieniężno: POSTĘPOWANIE O UDZIELENIE ZAMÓWIENIA PUBLICZNEGO PROWADZONE W TRYBIE PRZETARGU NIEOGRANICZONEGO Realizacja projektu pn. "Cyfrowe usługi publiczne w Gminie Pieniężno". OGŁOSZENIE O ZAMÓWIENIU - Dostawy**

**Zamieszczanie ogłoszenia:** Zamieszczanie obowiązkowe **Ogłoszenie dotyczy:** Zamówienia publicznego **Zamówienie dotyczy projektu lub programu współfinansowanego ze środków Unii Europejskiej**  Tak

#### **Nazwa projektu lub programu**

"Cyfrowe usługi publiczne w Gminie Pieniężno", realizowanego w ramach Regionalnego Programu Operacyjnego Województwa Warmińsko-Mazurskiego na lata 2014-2020, Oś priorytetowa 3. Cyfrowy Region, Działanie 3.1 Cyfrowa dostępność informacji sektora publicznego oraz wysoka jakość e-usług publicznych. **O zamówienie mogą ubiegać się wyłącznie zakłady pracy chronionej oraz wykonawcy, których działalność, lub działalność ich wyodrębnionych organizacyjnie jednostek, które będą realizowały zamówienie, obejmuje społeczną i zawodową integrację osób będących członkami grup społecznie marginalizowanych**  Nie

Należy podać minimalny procentowy wskaźnik zatrudnienia osób należących do jednej lub więcej kategorii, o których mowa w art. 22 ust. 2 ustawy Pzp, nie mniejszy niż 30%, osób zatrudnionych przez zakłady pracy chronionej lub wykonawców albo ich jednostki (w %)

# **SEKCJA I: ZAMAWIAJĄCY**

# **Postępowanie przeprowadza centralny zamawiający**

Nie

**Postępowanie przeprowadza podmiot, któremu zamawiający powierzył/powierzyli przeprowadzenie postępowania** 

Nie

**Informacje na temat podmiotu któremu zamawiający powierzył/powierzyli prowadzenie postępowania: Postępowanie jest przeprowadzane wspólnie przez zamawiających**

Nie

Jeżeli tak, należy wymienić zamawiających, którzy wspólnie przeprowadzają postępowanie oraz podać adresy ich siedzib, krajowe numery identyfikacyjne oraz osoby do kontaktów wraz z danymi do kontaktów:

**Postępowanie jest przeprowadzane wspólnie z zamawiającymi z innych państw członkowskich Unii Europejskiej** 

Nie

**W przypadku przeprowadzania postępowania wspólnie z zamawiającymi z innych państw członkowskich Unii Europejskiej – mające zastosowanie krajowe prawo zamówień publicznych:**

# **Informacje dodatkowe:**

**I. 1) NAZWA I ADRES:** Gmina Pieniężno, krajowy numer identyfikacyjny 53081500000000, ul. ul.

Generalska 8 , 14-520 Pieniężno, woj. warmińsko-mazurskie, państwo Polska, tel. 055 237 46 00, e-mail urzad@pieniezno.pl, faks 055 237 46 01.

Adres strony internetowej (URL): http://bip.pieniezno.pl/przetarg/4407/in-271-1-6-2019

Adres profilu nabywcy:

Adres strony internetowej pod którym można uzyskać dostęp do narzędzi i urządzeń lub formatów plików, które nie są ogólnie dostępne http://bip.pieniezno.pl/przetarg/4407/in-271-1-6-2019

# **I. 2) RODZAJ ZAMAWIAJĄCEGO:** Administracja samorządowa

# **I.3) WSPÓLNE UDZIELANIE ZAMÓWIENIA** *(jeżeli dotyczy)***:**

Podział obowiązków między zamawiającymi w przypadku wspólnego przeprowadzania postępowania, w tym w przypadku wspólnego przeprowadzania postępowania z zamawiającymi z innych państw członkowskich Unii Europejskiej (który z zamawiających jest odpowiedzialny za przeprowadzenie postępowania, czy i w jakim zakresie za przeprowadzenie postępowania odpowiadają pozostali zamawiający, czy zamówienie będzie udzielane przez każdego z zamawiających indywidualnie, czy zamówienie zostanie udzielone w imieniu i na rzecz pozostałych zamawiających):

#### **I.4) KOMUNIKACJA:**

**Nieograniczony, pełny i bezpośredni dostęp do dokumentów z postępowania można uzyskać pod adresem (URL)**

Nie

http://bip.pieniezno.pl/przetarg/4407/in-271-1-6-2019

#### **Adres strony internetowej, na której zamieszczona będzie specyfikacja istotnych warunków zamówienia**

Nie

http://bip.pieniezno.pl/przetarg/4407/in-271-1-6-2019

#### **Dostęp do dokumentów z postępowania jest ograniczony - więcej informacji można uzyskać pod adresem**

Nie

#### **Oferty lub wnioski o dopuszczenie do udziału w postępowaniu należy przesyłać:**

#### **Elektronicznie**

Nie

adres

**Dopuszczone jest przesłanie ofert lub wniosków o dopuszczenie do udziału w postępowaniu w inny sposób:**

Nie

Inny sposób:

**Wymagane jest przesłanie ofert lub wniosków o dopuszczenie do udziału w postępowaniu w inny**

**sposób:**

Nie

Inny sposób:

Adres:

**Komunikacja elektroniczna wymaga korzystania z narzędzi i urządzeń lub formatów plików, które nie są ogólnie dostępne**

Nie

Nieograniczony, pełny, bezpośredni i bezpłatny dostęp do tych narzędzi można uzyskać pod adresem: (URL)

# **SEKCJA II: PRZEDMIOT ZAMÓWIENIA**

# **II.1) Nazwa nadana zamówieniu przez zamawiającego:** POSTĘPOWANIE O UDZIELENIE

ZAMÓWIENIA PUBLICZNEGO PROWADZONE W TRYBIE PRZETARGU NIEOGRANICZONEGO

Realizacja projektu pn. "Cyfrowe usługi publiczne w Gminie Pieniężno".

# **Numer referencyjny:** IN.271.1.6.2019

# **Przed wszczęciem postępowania o udzielenie zamówienia przeprowadzono dialog techniczny**

Nie

# **II.2) Rodzaj zamówienia:** Dostawy

# **II.3) Informacja o możliwości składania ofert częściowych**

Zamówienie podzielone jest na części:

Tak

**Oferty lub wnioski o dopuszczenie do udziału w postępowaniu można składać w odniesieniu do:** wszystkich części

**Zamawiający zastrzega sobie prawo do udzielenia łącznie następujących części lub grup części:**

**Maksymalna liczba części zamówienia, na które może zostać udzielone zamówienie jednemu wykonawcy:**

**II.4) Krótki opis przedmiotu zamówienia** *(wielkość, zakres, rodzaj i ilość dostaw, usług lub robót budowlanych lub określenie zapotrzebowania i wymagań )* **a w przypadku partnerstwa innowacyjnego określenie zapotrzebowania na innowacyjny produkt, usługę lub roboty budowlane:** Realizacja przedsięwzięcia podzielona została na 2 zadania, z czego każde będzie oddzielnie oceniane: • zadanie 1 – dostawa, instalacja i uruchomienie sprzętu • zadanie 2 – wykonanie prac adaptacyjnych w pomieszczeniu serwerowni W kolejnych rozdziałach niniejszego dokumentu, Zamawiający zawarł minimalne wymagania, jakie muszą spełnić dostarczone, w ramach przedmiotowego zamówienia, rozwiązania lub wykonane prace. Szczegółowy opis znajduje się na stronie http://bip.pieniezno.pl/przetarg/4407/in-271-1-6-2019

# **II.5) Główny kod CPV:** 30200000-1

#### **Dodatkowe kody CPV:**

Kod CPV 48000000-8 30230000-0 30236000-2 45314300-4 48821000-9

**II.6) Całkowita wartość zamówienia** *(jeżeli zamawiający podaje informacje o wartości zamówienia)*: Wartość bez VAT: Waluta:

*(w przypadku umów ramowych lub dynamicznego systemu zakupów – szacunkowa całkowita maksymalna wartość w całym okresie obowiązywania umowy ramowej lub dynamicznego systemu zakupów)*

**II.7) Czy przewiduje się udzielenie zamówień, o których mowa w art. 67 ust. 1 pkt 6 i 7 lub w art. 134 ust.**

#### **6 pkt 3 ustawy Pzp:** Nie

Określenie przedmiotu, wielkości lub zakresu oraz warunków na jakich zostaną udzielone zamówienia, o których mowa w art. 67 ust. 1 pkt 6 lub w art. 134 ust. 6 pkt 3 ustawy Pzp:

# **II.8) Okres, w którym realizowane będzie zamówienie lub okres, na który została zawarta umowa ramowa lub okres, na który został ustanowiony dynamiczny system zakupów:**

miesiącach: *lub* **dniach:**

*lub*

**data rozpoczęcia:** *lub* **zakończenia:** 2019-12-31

**II.9) Informacje dodatkowe:**

# **SEKCJA III: INFORMACJE O CHARAKTERZE PRAWNYM, EKONOMICZNYM, FINANSOWYM I TECHNICZNYM**

#### **III.1) WARUNKI UDZIAŁU W POSTĘPOWANIU**

# **III.1.1) Kompetencje lub uprawnienia do prowadzenia określonej działalności zawodowej, o ile wynika to z odrębnych przepisów**

Określenie warunków: Określenie warunków: Określenie warunków: postępowaniu Zamawiający nie precyzuje szczegółowego opisu sposobu dokonywania oceny spełniania tego warunku. Zamawiający uzna warunek za spełniony, jeżeli Wykonawca potwierdzi spełnianie tego warunku składając odpowiednie oświadczenie - Załącznik nr 5.

Informacje dodatkowe

#### **III.1.2) Sytuacja finansowa lub ekonomiczna**

Określenie warunków: Zamawiający nie precyzuje szczegółowego opisu sposobu dokonywania oceny spełniania tego warunku.

Informacje dodatkowe

#### **III.1.3) Zdolność techniczna lub zawodowa**

Określenie warunków: Zamawiający uzna warunek za spełniony, jeżeli Wykonawca: 1) w okresie ostatnich trzech lat przed upływem terminu składania ofert, a jeżeli okres prowadzenia działalności jest krótszy w tym okresie zrealizował należycie niżej wymienioną dostawę, przy czym w przypadku wspólnego ubiegania się Wykonawców o zamówienie, niniejszą dostawę zrealizował co najmniej jeden z Wykonawców w odniesieniu: a) [dotyczy, odpowiednio, Zadanie 1] co najmniej jedno zamówienie obejmujące dostawę sprzętu komputerowego, serwerów i macierzy na kwotę co najmniej 30 000 zł brutto. b) [dotyczy, odpowiednio, Zadanie 2] co najmniej jedno zamówienie obejmujące realizację wykonanie instalacji elektrycznej oraz instalacji kontroli dostępu.

Zamawiający wymaga od wykonawców wskazania w ofercie lub we wniosku o dopuszczenie do udziału w postępowaniu imion i nazwisk osób wykonujących czynności przy realizacji zamówienia wraz z informacją o kwalifikacjach zawodowych lub doświadczeniu tych osób: Tak

Informacje dodatkowe:

#### **III.2) PODSTAWY WYKLUCZENIA**

#### **III.2.1) Podstawy wykluczenia określone w art. 24 ust. 1 ustawy Pzp**

**III.2.2) Zamawiający przewiduje wykluczenie wykonawcy na podstawie art. 24 ust. 5 ustawy Pzp** Tak Zamawiający przewiduje następujące fakultatywne podstawy wykluczenia: Tak (podstawa wykluczenia

określona w art. 24 ust. 5 pkt 1 ustawy Pzp)

Tak (podstawa wykluczenia określona w art. 24 ust. 5 pkt 2 ustawy Pzp)

Tak (podstawa wykluczenia określona w art. 24 ust. 5 pkt 4 ustawy Pzp)

# **III.3) WYKAZ OŚWIADCZEŃ SKŁADANYCH PRZEZ WYKONAWCĘ W CELU WSTĘPNEGO POTWIERDZENIA, ŻE NIE PODLEGA ON WYKLUCZENIU ORAZ SPEŁNIA WARUNKI UDZIAŁU W POSTĘPOWANIU ORAZ SPEŁNIA KRYTERIA SELEKCJI**

**Oświadczenie o niepodleganiu wykluczeniu oraz spełnianiu warunków udziału w postępowaniu** 

Nie

**Oświadczenie o spełnianiu kryteriów selekcji** 

Nie

**III.4) WYKAZ OŚWIADCZEŃ LUB DOKUMENTÓW , SKŁADANYCH PRZEZ WYKONAWCĘ W POSTĘPOWANIU NA WEZWANIE ZAMAWIAJACEGO W CELU POTWIERDZENIA OKOLICZNOŚCI, O KTÓRYCH MOWA W ART. 25 UST. 1 PKT 3 USTAWY PZP: III.5) WYKAZ OŚWIADCZEŃ LUB DOKUMENTÓW SKŁADANYCH PRZEZ WYKONAWCĘ W POSTĘPOWANIU NA WEZWANIE ZAMAWIAJACEGO W CELU POTWIERDZENIA OKOLICZNOŚCI, O KTÓRYCH MOWA W ART. 25 UST. 1 PKT 1 USTAWY PZP III.5.1) W ZAKRESIE SPEŁNIANIA WARUNKÓW UDZIAŁU W POSTĘPOWANIU:**

**III.5.2) W ZAKRESIE KRYTERIÓW SELEKCJI:**

**III.6) WYKAZ OŚWIADCZEŃ LUB DOKUMENTÓW SKŁADANYCH PRZEZ WYKONAWCĘ W POSTĘPOWANIU NA WEZWANIE ZAMAWIAJACEGO W CELU POTWIERDZENIA OKOLICZNOŚCI, O KTÓRYCH MOWA W ART. 25 UST. 1 PKT 2 USTAWY PZP III.7) INNE DOKUMENTY NIE WYMIENIONE W pkt III.3) - III.6)**

# **SEKCJA IV: PROCEDURA**

# **IV.1) OPIS**

#### **IV.1.1) Tryb udzielenia zamówienia:** Przetarg nieograniczony

#### **IV.1.2) Zamawiający żąda wniesienia wadium:**

#### Tak

#### Informacja na temat wadium

1. Wykonawca jest zobowiązany do wniesienia wadium w wysokości: 1) Dla Zadania 1: 1 000,00 zł (słownie: jeden tysiąc zł), 2. Wadium musi być wniesione przed upływem terminu składania ofert w jednej lub kilku następujących formach, w zależności od wyboru Wykonawcy: 1) pieniądzu, przelewem na rachunek bankowy w BS w Pasłęku f. Pieniężno, nr rachunku 03 8313 0009 0042 6015 2000 0020 (w tytule przelewu należy wpisać sygnaturę przetargu i wskazać którego zadania dotyczy wadium). 2) poręczeniach bankowych; 3) poręczeniach pieniężnych spółdzielczych kas oszczędnościowo-kredytowych; 4) gwarancjach bankowych; 5) gwarancjach ubezpieczeniowych; 6) poręczeniach udzielanych przez podmioty, o których mowa w art. 6b ust. 5 pkt 2 ustawy z dnia 9 listopada 2000 roku o utworzeniu Polskiej Agencji Rozwoju Przedsiębiorczości (Dz. U. z 2014 poz. 1804 oraz z 2015 poz. 978 i 1240). 3. W przypadku wnoszenia wadium w formie gwarancji bankowej lub ubezpieczeniowej, gwarancja musi być gwarancją nieodwołalną, bezwarunkową i płatną na pierwsze pisemne żądanie zamawiającego, sporządzoną zgodnie z obowiązującymi przepisami i powinna zawierać następujące elementy: a) nazwę dającego zlecenie (Wykonawcy), beneficjenta gwarancji (Zamawiającego), gwaranta (banku lub instytucji ubezpieczeniowej udzielających gwarancji) oraz wskazanie ich siedzib, b) kwotę gwarancji c) termin ważności gwarancji w formule: "od dnia …….– do dnia ………", d) wadium musi obejmować cały okres związania ofertą, e) zobowiązanie gwaranta do zapłacenia kwoty gwarancji na pierwsze żądanie Zamawiającego w sytuacjach określonych w art. 46 ust. 4a oraz art. 46 ust. 5 ustawy. Zamawiający nie dopuszcza możliwości umieszczenia w treści gwarancji klauzuli dotyczącej pośrednictwa podmiotów trzecich. W przypadku wnoszenia wadium w formie innej niż pieniężna, zamawiający wymaga złożenia wraz z ofertą oryginału dokumentu wadialnego (gwarancji lub poręczenia). 4. Wadium wniesione w pieniądzu przelewem na rachunek bankowy musi wpłynąć na wskazany rachunek bankowy Zamawiającego, najpóźniej przed upływem terminu składania ofert pod rygorem odrzucenia Oferty. Ze względu na ryzyko związane z czasem trwania okresu rozliczeń międzybankowych Zamawiający zaleca dokonanie przelewu ze stosownym wyprzedzeniem. 5. Oryginał wniesienia wadium w innej formie niż pieniężnej, odrębnie na każde zadanie zamówienia, należy dołączyć do oferty w osobnej kopercie, a kopię wpiąć do oferty. 6. Zamawiający dokona zwrotu wadium na zasadach określonych w art. 46 ust. 1-4 ustawy PZP. 7. Zgodnie z art. 46 ust. 4a i 5 ustawy Zamawiający zatrzyma wadium wraz z odsetkami w przypadku, gdy: 1) Wykonawca, którego oferta zostanie wybrana: a) odmówi podpisania umowy w sprawie zamówienia publicznego na warunkach określonych w ofercie; b) zawarcie umowy w sprawie zamówienia publicznego stanie się niemożliwe z przyczyn leżących po stronie Wykonawcy. 2) Wykonawca w odpowiedzi na wezwanie, o którym mowa w art. 26 ust. 3 i 3a ustawy PZP, z przyczyn leżących po jego stronie, nie złożył oświadczeń lub dokumentów

potwierdzających okoliczności, o których mowa w art. 25 ust. 1 ustawy PZP, oświadczenia, o którym mowa w art. 25a ust. 1 ustawy PZP, pełnomocnictw lub nie wyraził zgody na poprawienie omyłki, o której mowa w art. 87 ust. 2 pkt 3 ustawy PZP, co spowodowało brak możliwości wybrania oferty złożonej przez Wykonawcę jako najkorzystniejszej.

# **IV.1.3) Przewiduje się udzielenie zaliczek na poczet wykonania zamówienia:**

# Nie

Należy podać informacje na temat udzielania zaliczek:

# **IV.1.4) Wymaga się złożenia ofert w postaci katalogów elektronicznych lub dołączenia do ofert katalogów elektronicznych:**

Nie

Dopuszcza się złożenie ofert w postaci katalogów elektronicznych lub dołączenia do ofert katalogów elektronicznych:

Nie

Informacje dodatkowe:

# **IV.1.5.) Wymaga się złożenia oferty wariantowej:**

Nie

Dopuszcza się złożenie oferty wariantowej

Nie

Złożenie oferty wariantowej dopuszcza się tylko z jednoczesnym złożeniem oferty zasadniczej:

Nie

# **IV.1.6) Przewidywana liczba wykonawców, którzy zostaną zaproszeni do udziału w postępowaniu**

*(przetarg ograniczony, negocjacje z ogłoszeniem, dialog konkurencyjny, partnerstwo innowacyjne)*

Liczba wykonawców

Przewidywana minimalna liczba wykonawców

Maksymalna liczba wykonawców

Kryteria selekcji wykonawców:

# **IV.1.7) Informacje na temat umowy ramowej lub dynamicznego systemu zakupów:**

Umowa ramowa będzie zawarta:

Czy przewiduje się ograniczenie liczby uczestników umowy ramowej:

Przewidziana maksymalna liczba uczestników umowy ramowej:

Informacje dodatkowe:

Zamówienie obejmuje ustanowienie dynamicznego systemu zakupów:

Adres strony internetowej, na której będą zamieszczone dodatkowe informacje dotyczące dynamicznego systemu zakupów:

Informacje dodatkowe:

W ramach umowy ramowej/dynamicznego systemu zakupów dopuszcza się złożenie ofert w formie katalogów elektronicznych:

Przewiduje się pobranie ze złożonych katalogów elektronicznych informacji potrzebnych do sporządzenia ofert w ramach umowy ramowej/dynamicznego systemu zakupów:

#### **IV.1.8) Aukcja elektroniczna**

**Przewidziane jest przeprowadzenie aukcji elektronicznej** *(przetarg nieograniczony, przetarg ograniczony, negocjacje z ogłoszeniem)* 

Należy podać adres strony internetowej, na której aukcja będzie prowadzona:

**Należy wskazać elementy, których wartości będą przedmiotem aukcji elektronicznej: Przewiduje się ograniczenia co do przedstawionych wartości, wynikające z opisu przedmiotu zamówienia:**

Należy podać, które informacje zostaną udostępnione wykonawcom w trakcie aukcji elektronicznej oraz jaki będzie termin ich udostępnienia:

Informacje dotyczące przebiegu aukcji elektronicznej:

Jaki jest przewidziany sposób postępowania w toku aukcji elektronicznej i jakie będą warunki, na jakich wykonawcy będą mogli licytować (minimalne wysokości postąpień):

Informacje dotyczące wykorzystywanego sprzętu elektronicznego, rozwiązań i specyfikacji technicznych w zakresie połączeń:

Wymagania dotyczące rejestracji i identyfikacji wykonawców w aukcji elektronicznej:

Informacje o liczbie etapów aukcji elektronicznej i czasie ich trwania:

Czas trwania:

Czy wykonawcy, którzy nie złożyli nowych postąpień, zostaną zakwalifikowani do następnego etapu: Warunki zamknięcia aukcji elektronicznej:

# **IV.2) KRYTERIA OCENY OFERT**

**IV.2.1) Kryteria oceny ofert:** 

**IV.2.2) Kryteria**

**IV.2.3) Zastosowanie procedury, o której mowa w art. 24aa ust. 1 ustawy Pzp** (przetarg nieograniczony)

#### **IV.3) Negocjacje z ogłoszeniem, dialog konkurencyjny, partnerstwo innowacyjne**

#### **IV.3.1) Informacje na temat negocjacji z ogłoszeniem**

Minimalne wymagania, które muszą spełniać wszystkie oferty:

Przewidziane jest zastrzeżenie prawa do udzielenia zamówienia na podstawie ofert wstępnych bez przeprowadzenia negocjacji Przewidziany jest podział negocjacji na etapy w celu ograniczenia liczby ofert: Należy podać informacje na temat etapów negocjacji (w tym liczbę etapów):

Informacje dodatkowe

#### **IV.3.2) Informacje na temat dialogu konkurencyjnego**

Opis potrzeb i wymagań zamawiającego lub informacja o sposobie uzyskania tego opisu:

Informacja o wysokości nagród dla wykonawców, którzy podczas dialogu konkurencyjnego przedstawili rozwiązania stanowiące podstawę do składania ofert, jeżeli zamawiający przewiduje nagrody:

Wstępny harmonogram postępowania:

Podział dialogu na etapy w celu ograniczenia liczby rozwiązań: Należy podać informacje na temat etapów dialogu:

Informacje dodatkowe:

#### **IV.3.3) Informacje na temat partnerstwa innowacyjnego**

Elementy opisu przedmiotu zamówienia definiujące minimalne wymagania, którym muszą odpowiadać wszystkie oferty:

Podział negocjacji na etapy w celu ograniczeniu liczby ofert podlegających negocjacjom poprzez zastosowanie kryteriów oceny ofert wskazanych w specyfikacji istotnych warunków zamówienia:

Informacje dodatkowe:

#### **IV.4) Licytacja elektroniczna**

Adres strony internetowej, na której będzie prowadzona licytacja elektroniczna:

Adres strony internetowej, na której jest dostępny opis przedmiotu zamówienia w licytacji elektronicznej:

Wymagania dotyczące rejestracji i identyfikacji wykonawców w licytacji elektronicznej, w tym wymagania techniczne urządzeń informatycznych:

Sposób postępowania w toku licytacji elektronicznej, w tym określenie minimalnych wysokości postąpień: Informacje o liczbie etapów licytacji elektronicznej i czasie ich trwania:

Czas trwania:

Wykonawcy, którzy nie złożyli nowych postąpień, zostaną zakwalifikowani do następnego etapu: Termin składania wniosków o dopuszczenie do udziału w licytacji elektronicznej:

Data: godzina:

Termin otwarcia licytacji elektronicznej:

Termin i warunki zamknięcia licytacji elektronicznej:

Istotne dla stron postanowienia, które zostaną wprowadzone do treści zawieranej umowy w sprawie zamówienia publicznego, albo ogólne warunki umowy, albo wzór umowy:

Wymagania dotyczące zabezpieczenia należytego wykonania umowy:

Informacje dodatkowe:

# **IV.5) ZMIANA UMOWY**

# **Przewiduje się istotne zmiany postanowień zawartej umowy w stosunku do treści oferty, na podstawie**

# **której dokonano wyboru wykonawcy:**

Należy wskazać zakres, charakter zmian oraz warunki wprowadzenia zmian:

# **IV.6) INFORMACJE ADMINISTRACYJNE**

#### **IV.6.1) Sposób udostępniania informacji o charakterze poufnym** *(jeżeli dotyczy):*

#### **Środki służące ochronie informacji o charakterze poufnym**

#### **IV.6.2) Termin składania ofert lub wniosków o dopuszczenie do udziału w postępowaniu:**

Data: , godzina: ,

Skrócenie terminu składania wniosków, ze względu na pilną potrzebę udzielenia zamówienia (przetarg nieograniczony, przetarg ograniczony, negocjacje z ogłoszeniem):

Wskazać powody:

Język lub języki, w jakich mogą być sporządzane oferty lub wnioski o dopuszczenie do udziału w postępowaniu >

**IV.6.3) Termin związania ofertą:** do: okres w dniach: (od ostatecznego terminu składania ofert) **IV.6.4) Przewiduje się unieważnienie postępowania o udzielenie zamówienia, w przypadku nieprzyznania środków pochodzących z budżetu Unii Europejskiej oraz niepodlegających zwrotowi środków z pomocy udzielonej przez państwa członkowskie Europejskiego Porozumienia o Wolnym Handlu (EFTA), które miały być przeznaczone na sfinansowanie całości lub części zamówienia: IV.6.5) Przewiduje się unieważnienie postępowania o udzielenie zamówienia, jeżeli środki służące sfinansowaniu zamówień na badania naukowe lub prace rozwojowe, które zamawiający zamierzał przeznaczyć na sfinansowanie całości lub części zamówienia, nie zostały mu przyznane IV.6.6) Informacje dodatkowe:**

# **ZAŁĄCZNIK I - INFORMACJE DOTYCZĄCE OFERT CZĘŚCIOWYCH**

**Część nr:** 1 **Nazwa:** Dostawa, instalacja i uruchomienie sprzętu

**1) Krótki opis przedmiotu zamówienia** *(wielkość, zakres, rodzaj i ilość dostaw, usług lub robót budowlanych lub określenie zapotrzebowania i wymagań)* **a w przypadku partnerstwa innowacyjnego -określenie zapotrzebowania na innowacyjny produkt, usługę lub roboty budowlane:**Zadanie 1 – Dostawa, instalacja i uruchomienie sprzętu W zakres Zadania 1 zamówienia wchodzą nw. elementy: Tabela2 1 Serwer aplikacyjny sprzęt 1 szt. 2 Przełącznik sieciowy 24-portowy sprzęt 2 szt. 4 Zestaw komputerowy do zastosowań biurowych sprzęt 13 szt. 5 Zestaw komputerowy do zastosowań profesjonalnych sprzęt 1 szt. 6 Zestaw komputerowy

administratora systemów sprzęt 1 szt. 7 Tablet (LTE) sprzęt 16 szt. 8 Notebook z napędem optycznym sprzęt 1 szt. 9 Notebook z dodatkowym dyskiem twardym sprzęt 1 szt. 10 Notebook do obsługi systemu wspomagania pracy Rady Gminy sprzęt 1 szt. 11 Skaner sprzęt 1 szt. 12 Czytnik kodów kreskowych sprzęt 1 szt. 13 Drukarka kodów kreskowych sprzęt 1 szt. 14 Urządzenie podtrzymania zasilania (UPS) sprzęt 2 szt. Przedmiot zamówienia – kody CPV • 30.21.33.00-8 Komputer biurkowy • 30.23.30.00-1 Urządzenia do przechowywania i odczytu danych • 30.23.60.00-2 Różny sprzęt komputerowy • 32.41.70.00-3 Urządzenia sieciowe • 48.00.00.00-8 Pakiety oprogramowania i systemy informatyczne • 48.42.20.00-2 Zestawy pakietów oprogramowania • 48.82.00.00-2 Serwery • 48.90.00.00-7 Różne pakiety oprogramowania i systemy komputerowe 1. Wymagania ogólne 1. W ramach przedmiotowego zamówienia, Zamawiający wymaga dostarczenia, instalacji oraz konfiguracji sprzętu i oprogramowania systemowego, którego parametry minimalne wskazane zostały poniżej. Zamawiający akceptuje sprzęt oraz oprogramowanie o wyższych (lepszych) parametrach użytkowych lub wykonany w nowszej technologii pod warunkiem, że produkty zaoferowane przez Wykonawcę spełniają wszystkie parametry minimalne. 2. Wszystkie oferowane produkty mają pochodzić z oficjalnego kanału dystrybucyjnego producenta, posiadać wszystkie wymagane certyfikaty i oznaczenia oraz spełniać wszystkie wymagane prawem normy. 3. Zamawiający wymaga, by dostarczone urządzenia były nowe (tzn. wyprodukowane nie wcześniej, niż na 6 miesięcy przed ich dostarczeniem) oraz by były nieużywane (przy czym Zamawiający dopuszcza, by urządzenia były rozpakowane i uruchomione przed ich dostarczeniem wyłącznie przez Wykonawcę i wyłącznie w celu weryfikacji poprawności działania. 4. Zamawiający wymaga kompleksowego uruchomienia i zainstalowania dostarczonego sprzętu oraz oprogramowania. 1) Sprzęt Zamawiający wymaga, aby wszystkie dostarczone urządzenia został umieszczone (zamontowane) i uruchomione w serwerowni zlokalizowanej w Urzędzie Miejskim w Pieniężnie, w uzgodnionym przez obie strony terminie. Sposób montażu sprzętu ma być dostosowany do technologii wykonania oraz ma być przeprowadzony zgonie z zaleceniami producenta. Wykonawca dostarczy wszystkie niezbędne kable połączeniowe pomiędzy serwerami, macierzą oraz istniejącym przełącznikiem, zapewniające transmisję danych z pełną prędkością łączonych portów. 2) Oprogramowanie Dostarczone systemy operacyjne, wirtualizacyjne oraz wszystkie niezbędne oprogramowanie dodatkowe na serwerach, macierzach i przełączniku ma być kompletnie zainstalowane, spersonalizowane oraz aktywowane o ile jest to wymagane. 3) Konfiguracja logiczna sprzętu (nazwy sieciowe, adresy IP, nazwy i konta użytkowników) ma być przeprowadzona zgodnie z zaleceniami Zamawiającego. 5. W ramach przedmiotowego zamówienia, Wykonawca dostarczy sprzęt o parametrach minimalnych określonych w kolejnych rozdziałach, w ilościach wskazanych w Tabeli 2. 2. Serwer aplikacyjny wymagania ogólne • elementy, z których zbudowane jest urządzenie muszą być produktami producenta urządzeń lub być przez niego certyfikowane oraz całe muszą być objęte gwarancją producenta. • urządzenie i jego komponenty muszą być oznakowane w taki sposób, aby możliwa była identyfikacja zarówno produktu jak i producenta. • urządzenie musi być dostarczone Zamawiającemu w oryginalnym opakowaniach producenta. • urządzenie musi posiadać komplet standardowej dokumentacji w dla użytkownika w języku polskim lub angielskim, w formie papierowej lub elektronicznej. • gwarancja i serwis na urządzenie musi być świadczony przez firmę autoryzowaną przez producenta lub jego przedstawicielstwo w Polsce w przypadku, gdy Oferent nie

posiada takiej autoryzacji. • urządzenie na etapie dostawy nie może podlegać modyfikacjom • pakiet serwisowy (gwarancja) jak i wszystkie wymagane licencje muszą być składnikiem serwera oraz mają być przypisany do sprzętu na etapie jego produkcji bez konieczności późniejszego aktywowania, rejestrowania lub innych działań. • możliwość sprawdzenia statusu gwarancji dla pełnej konfiguracji na stronie producenta po podaniu nr seryjnego serwera obudowa • typu Rack, dostosowana do montażu w szafie rack 19"; • szyny z ramieniem na kable umożliwiające pełne wysunięcie serwera z szafy rack; • wbudowany czujnik otwarcia obudowy współpracujący z BIOS • serwer wyposażony w zdejmowany i zamykany na kluczyk panel frontowy chroniący przed nieautoryzowanym wyciągnięciem dysków • zatoki dyskowe gotowe do zainstalowania 8 dysków SFF typu Hot Swap, SAS/SATA/SSD, 2,5" i opcja rozbudowy/rekonfiguracji o dodatkowe 2 dyski typu Hot Swap, SAS/SATA/SSD, 2,5" montowane z przodu obudowy • w przypadku braku opcji rozbudowy/rekonfiguracji o dodatkowe zatoki dyskowe, serwer standardowo wyposażony w minimum 8 zatok dyskowych SFF gotowych do instalacji dysków SAS/SATA/SSD 2,5" typu Hot Swap płyta główna • dwuprocesorowa, wyprodukowana i zaprojektowana przez producenta serwera, możliwość instalacji procesorów 28-rdzeniowych; • 3 aktywne gniazda PCI-Express generacji 3, w tym min. 1 slot x16 (szybkość slotu – buswidth) pełnej wysokości (fullheight) oraz 1 slot x16 (prędkość slotu – buswidth) niskoprofilowy (low profile) • wszystkie gniazda PCI-Express pozostają wolne pod ewentualną dalszą rozbudowę o karty FC i LAN • zainstalowany układ TPM min.2.0 • 24 gniazda na pamięć RAM i obsługiwać 1,5TB pamięci RAM procesor • zainstalowane dwa procesory min.12-rdzeniowe w architekturze x86 Dokument potwierdzające spełnienie powyższych wymagań załączyć na wezwanie Zamawiającego zgodnie z art. 26 ust. 2 ustawy prawo zamówień publicznych pamięć • zainstalowane min. 128 GB pamięci RAM, min. 2666MT/s • wsparcie dla technologii zabezpieczania pamięci Advanced ECC/, Rank sparing (online spare), Demand i Patrol scrubbing, Memory thermal control, Failed DIMM isolation kontroler dyskowy • kontroler sprzętowy z min. 2GB cache z mechanizmem podtrzymywania zawartości pamięci cache w razie braku zasilania, zapewniający obsługę 8 napędów dyskowych SAS/SATA oraz obsługujący poziomy: RAID 0/1/10/5/50/6/60 dyski twarde • zainstalowane: • min. 3 dysków twardych o minimalnych parametrach 240GB SATA 6G Read Intensive 2,5", odczyt/ zapis: 535/315 MiB/s • min. 5 dysków twardych o minimalnych parametrach 2 TB NLSAS Hot-plug, kontroler LAN • 2 x 1 Gbit/s BaseT • 2 x 1 Gbit/s SFP wraz z wkładkami 1GbE SFP napęd optyczny • wbudowany fabrycznie wewnętrzny napęd DVD-RW porty, złącza • zintegrowana karta graficzna z portami wyprowadzonymi na froncie i tyle obudowy; • min. 5 portów USB 3.0 w tym 1szt. na froncie obudowy i 1szt. wewnątrz; • możliwość rozbudowy o port szeregowy typu DB9/DE-9 (9 pinowy), wyprowadzony na zewnątrz obudowy bez pośrednictwa portu USB/RJ45 zasilanie, chłodzenie • redundantne zasilacze hotplug • redundantne wentylatory hotplug; zarządzanie • wbudowany panel LCD lub diody LED informujące o stanie serwera • niezależna od system operacyjnego, zintegrowana z płytą główną serwera lub jako dodatkowa karta w slocie PCI Express, jednak nie może ona powodować zmniejszenia minimalnej liczby gniazd PCIe w serwerze, posiadająca minimalną funkcjonalność: • wparcie pracy bez agentów zarządzania instalowanych w systemie operacyjnym z generowaniem alertów SNMP • dostęp do karty zarządzającej poprzez dedykowany port RJ45 z tyłu serwera, dostęp do karty możliwy z poziomu przeglądarki webowej (GUI) oraz z poziomu linii

komend • wbudowane narzędzia diagnostyczne • zdalna konfiguracji serwera (BIOS) i instalacji systemu operacyjnego • wirtualna zdalna konsola, tekstowa i graficzna, z dostępem do myszy i klawiatury i możliwością podłączenia wirtualnych napędów FDD, CD/DVD i USB • Licencja nie jest wymagana. Możliwość rozbudowy w przyszłości. system operacyjny Zainstalowany system operacyjny został opisany w dalszej części niniejszego dokumentu – pkt 15.1. Dodatkowo należy dostarczyć 18 licencji dostępowych System do wirtualizacji zgodny z citrix xen server 6.5 który posiada Zamawiający pozostałe • Wszystkie użyte do budowy elementy musza znajdować się w ogólnodostępnych kartach katalogowych producenta serwera. • Serwer w pełnej oferowanej konfiguracji musi być przypisany do Zamawiającego w systemie producenta serwera. certyfikaty, normy • Serwer musi posiadać deklaracje CE lub równoważną – załączyć do oferty • Przez dokument równoważny zamawiający rozumie taki, który potwierdza zgodność oferowanych urządzeń co najmniej z: R & TTE 1999/5/EC1, ‐ rozporządzeniem Komisji (WE) nr 1275/2008, przepisami dyrektywy ErP 2009/125/WE. • Serwer musi być wyprodukowany zgodnie z normą ISO-9001 lub równoważną - załączyć do oferty dokument poświadczający. Przez normę równoważną zamawiający rozumie taką, która co najmniej: określa politykę jakości organizacji; ‐ określa wymagania dotyczące wyrobu oraz umożliwia ich przegląd; określa cele w zakresie jakości wyrobów; ‐ reguluje kwestie odpowiedzialności kierownictwa; definiuje uprawnienia pracowników; definiuje politykę środowiskowa organizacji; określa jej cele, zadania i programy środowiskowe; definiuje i wskazuje niezbędne zasoby, role, odpowiedzialność i uprawnienia; opisuje sterowanie operacyjne oraz gotowość i czasy reakcji na awarie; wskazuje metody monitorowania i pomiaru wyrobów i procesów. Dokumenty potwierdzające spełnienie powyższych wymagań załączyć na wezwanie Zamawiającego zgodnie z art. 26 ust. 2 ustawy prawo zamówień publicznych. System backupowy System do backu-up licencjonowany na liczbę procesorów lub rdzenie w procesorach spełniający poniższe wymagania, • typ: NAS • Przestrzeń 4 x 4TB w Raid5 • Backup i przywracanie danych • deduplikacja danych na źródle, - backup przyrostowy Delta, - backup różnicowy Delta, - bare Metal Recovery, - wersjonowanie plików – możliwość zdefiniowania dowolnej ilości wersji, - retencja danych - kreator projektów backupów - polityka backupu, - projekty backupów, - backup danych lokalnych - plikowy, - backup MS Outlook, - backup MS SQL, - backup Firebird, - backup dysków sieciowych, - backup MS Exchange, - backup MySQL, - backup PostgreSQL, - backup System State, - backup Hyper-V, - backup VMware, - backup VMware dla darmowych licencji, - Windows Operating System Backup – VHD, - backup z wykorzystaniem skryptów pre i post, - backup obrazu dysku - Obraz HDD (beta), - harmonogramy backupów, - backup otwartych plików (VSS), filtr plików oraz folderów, - domyślne wykluczenia zbędnych plików (pliki tymczasowe etc.), - wyłączanie komputera po wykonaniu backupu, - backup na prawach użytkownika systemu Windows, - backup na prawach użytkownika AD, - przywracanie danych do wskazanego katalogu, - przywracanie danych do pierwotnej lokalizacji, - przywracanie wybranej wersji pliku, - możliwość backup-u z wykorzystaniem wielu rdzeni procesora, - możliwość przywracania z wykorzystaniem wielu rdzeni procesora, - przywracanie plików z określonego hosta, przywracanie plików z określonego projektu, - przywracanie całych systemów operacyjnych (beta), - przywracanie Exchange bezpośrednio do serwera. - przywracanie Hyper-V bezpośrednio do hosta maszyn, - przywracanie Exchange 2013 na poziomie pojedynczej skrzynki, - usuwanie plików przesłanych jako backup, - usuwanie

wybranej wersji pliku, - wyszukiwanie plików w repozytorium użytkownika, - nadpisywanie plików podczas ich przywracania. • Aplikacja kliencka powinna umożliwiać aktualizację w dwojaki sposób: - automatycznie, - ręcznie • Następujące funkcje odpowiedzialne są za bezpieczeństwo plików przesyłanych plików za pośrednictwem aplikacji klienckiej: • zastępowanie nazwy pliku GUID-em, - szyfrowanie danych algorytmem AES 256 CBC zawsze po stronie komputera użytkownika, - kompresja danych, - transmisja po bezpiecznym protokole SSL, deklaracja domyślnego klucza szyfrującego, - deklaracja klucza szyfrującego użytkownika, - zmiana klucza szyfrującego, - szczegółowy dziennik zdarzeń dostępny z poziomu aplikacji, - obliczanie sumy kontrolnej SHA-1, • Obsługiwane języki: - polski - angielski • Oprogramowanie do backupu do maszyny backupowej • Oprogramowanie do backupu ma działać w architekturze klient-serwer. System może być dowolnie skalowany. • bezpośrednia instalacja oprogramowania na serwerze sieciowym bez potrzeby wstawiania serwera pośredniego magazyn danych jako jednostka logiczna, - automatyzacja procesów związanych z uszkodzeniem magazynów, system sprawdzania integralności i spójności danych, - narzędzie do cyklicznego oczyszczenia magazynów ze zbędnych plików, - współpraca z API appliances urządzenia, • Centralne zarządzanie - zdalne zarządzanie aplikacjami klienckimi, - tworzenie i edycja użytkowników, - zdalne tworzenie, na urządzeniach końcowych, projektów backupów podstawowych oraz zaawansowanych, - wyzwalanie backupów na aplikacjach klienckich, edycja projektów backupów zapisanych na urządzeniach końcowych, - przywracanie danych, które zostały poddane backupowi, na dowolne urządzenie, - przywracanie danych, które zostały poddane backupowi, na komputer administratora, - zdalna konfiguracja utylizacji zasobów komputera klienckiego przez aplikacje podczas wykonywania backupu, - możliwość uruchomienia wykonanego obrazu dysku jako maszynę wirtualną bez konieczności użycia zewnętrznego wirtualizatora, - funkcjonalność Bare Metal Recovery dająca możliwość przywrócenia systemu operacyjnego na nowym sprzęcie (np. nowym laptopie) oraz możliwość bezpośredniego zwirtualizowania z backupowanego wcześniej systemu na nowym sprzęcie. Rozwiązanie powinno dostarczać wirtualizator niezbędny do uruchomienia maszyny wirtualnej z obrazu znajdującego się na medium backupowym. Wymagana licencja na system backupowy na minimum 1 serwer fizyczny i 8 systemów wirtualizacyjnych oraz 18 endpointów (komputerów, zgodnie z ilością dostarczanych komputerów i zainstalowanych na nich systemem operacyjnym) dodatkowo Gwarancja 60 miesięcy 3. Skaner dokumentów Źródło światła • LED / lampa z zimną katodą Typ skanera • płaski z podajnikiem automatycznym ADF, możliwość skanowania książek Pojemność podajnika ADF • Pojemność automatycznego podajnika dokumentów – 50 ark. (papier 70 g/m²) • Skanowanie (automatyczny podajnik dokumentów) – jednoprzebiegowe skanowanie dwustronne z wysyłaniem Parametry skanowania • Rozdzielczość skanowania, optyczna 600 x 600 dpi (w kolorze i w czerni, automatyczny podajnik dokumentów); 1200 x 1200 dpi (w kolorze i w czerni, skaner płaski) • Dwustronne skanowanie z automatycznego podajnika • skaner płaski • dokumentów • Skanowanie w kolorze • ekran LCD • Format pliku zawierającego zeskanowany obraz i tekst: PDF, JPEG, TIFF oraz PDF z możliwością wyszukiwania • prędkość skanowania A4 min. 30 stron/min. w opcji simplex (jednostronnie) Dołączone kable • kabel USB 3.0 przy złączu USB 3.0, w innym przypadku kabel USB 2.0 - min. długość 3 m, patchcord Rj-45 o długości 5 mb Funkcje łączności i zarządzania • Funkcje zarządzania bezpieczeństwem • Protokoły sieciowe (przez wbudowany interfejs sieciowy):

TCP/ IP, IPv4, IPv6, Web Services; Wykrywanie: Bonjour, Web Services Discovery; Konfiguracja IP: IPv4 (DHCP, ręczne), IPv6 (DHCPv6); Zarządzanie: HTTPS, HTTP • Interfejsy: Hi-Speed USB 2.0 lub USB 3.0; wbudowany port • sieciowy Fast Ethernet 10/100/1000 Base-TX, • oprogramowanie do zarządzania skanerem: Oprogramowanie ma służyć do wsadowego i wydajnego skanowania dokumentów, wykorzystując w pełni prędkość skanowania skanerów oraz powinno zawierać między innymi: - moduł skanowania, który wykorzystuje skaner do maksimum jego możliwości, - moduł polepszania jakości skanowanych dokumentów. - moduł indeksowania, który może zapisywać dokumenty z nazwami zawartymi w kodach kreskowych jak również w oparciu o przetwarzanie tekstu. Oprogramowanie powinno wykorzystywać do indeksowania technologię OCR. Oprogramowanie powinno korzystać ze wszystkich dostępnych funkcji skanera oraz zawierać technologię automatycznie poprawiającą jakość każdej skanowanej strony. Do głównych funkcji oprogramowania zaliczyć można: dostosowanie jasności, filtrowanie tła, wykrywanie formatu i koloru, obracanie dokumentu na podstawie zawartości, usuwanie niezadrukowanych stron, czyli eliminację pustych stron. W przypadku, gdy skanowane dokumenty są zaopatrzone w kody kreskowe, oprogramowanie powinno je użyć do separacji dokumentów. Wtedy cały wsad z podajnika skanera będzie podzielony na tyle dokumentów, ile jest separatorów we wsadzie. Oprogramowanie powinno używać kodów kreskowych do indeksowania na podstawie zawartych informacji w barkodach i w ten sposób np. tworzyć nazwy plików, co będzie ułatwiało skanowanie dużej ilości dokumentów. Separacja dokumentów powinna odbywać się również przy pomocy białej kartki lub kartki separującej. Oprogramowanie powinno posiadać również funkcję ręcznego indeksowania wykorzystującego np. technologię OCR. Oprogramowanie przy pomocy technologii OCR powinno posiadać funkcję umożliwiającą zaznaczenie obszarów, które będą przetwarzane i eksportowane do odpowiednich pól indeksów. Użycie tej funkcji powinno zmniejszyć czas indeksowania oraz zredukować ilość błędów podczas skanowania. 4. Przełącznik sieciowy charakterystyka • Minimum 24 porty gigabitowych w standardzie 100/1000BaseT • zarządzalny i stackowalny wraz z niezbędnymi kablami • Minimum 2 porty 1Gb SFP+, • 48 MB pamięci SDRAM • Przepustowość: minimum 48 Gb/s • Tablica adresów MAC o wielkości minimum 8000 pozycji obsługa protokołów sieciowych zgodnie ze standardami • IEEE 802.1x • IEEE 802.1s • IEEE 802.1w • IEEE 802.3x full duplex dla 10BASE-T i 100BASE-TX • IEEE 802.3ad • IEEE 802.1D • IEEE 802.1p • IEEE 802.1Q • IEEE 802.3 10BASE-T • IEEE 802.3u 100BASE-TX • IEEE 802.3z 1000BASE-X • IEEE 802.3ab 100BASE-T jakość obsługi sieci • Zarządzanie kolejkowaniem: Stricte Priority (SPQ), Weighted Round Robin (WRR), Deficit Round Robin (DRR), • mechanizm zapobiegania powstawaniu zatorów w sieci mechanizmy związane z zapewnieniem bezpieczeństwa sieci • dostęp do urządzenia przez konsolę szeregową, SSHv2 i SNMPv3, HTTPS/SSL • możliwość autoryzacji prób logowania do urządzenia za pomocą serwerów TACACS+, RADIUS i LDAP, • wsparcie dla profili sieciowych użytkowników, • monitorowanie zapytań i odpowiedzi DHCP (tzw. DHCP Snooping), DHCP IP Spoof protection • ochrona przed rekonfiguracją struktury topologii SpanningTree spowodowana przez niepowołane i nieautoryzowane urządzenie sieciowe, • gradacja poziomów uprawnień na podstawie definicji typów profili, zasilanie, pobór • Minimalny zakres pracy od 0°C do 45°C • Wewnętrzny zasilacz 230V • Maksymalny pobór mocy nie większy niż 50W wkładki i kompatybilność • Do każdego przełącznika należy dostarczyć min. 2szt

wkładek 1GbE SFP+ MultiMode oraz min 2szt kabli FC OM3 2m • Wszystkie użyte do budowy elementy (np. moduły 10G) musza znajdować się w ogólnodostępnych kartach katalogowych producenta przełącznika jako rekomendowane. Dołączone kable • kable do stackowania przełączników – 2 szt. 3mb inne • Wysokość w szafie 19" – 1U, głębokość nie większa niż 32 cm • Sterowanie przepływem, • Możliwy pełny dupleks • Auto-uplink • Zapobieganie powstawaniu pętli 5. Czytnik kodów kreskowych Technologia odczytu: laser jednoliniowy Kody kreskowe: kody kreskowe 1D, Postal (pocztowe), GS1 Databar Interfejs: USB Szybkość odczytu: 100 skan / s z podstawką i kablem i przyciskiem wymuszającym skanowanie, w przypadku uśpienia 6. Drukarka kodów kreskowych Druk: termiczny / termotransferowy Rozdzielczość: 8 pkt/mm (203 dpi) Prędkość druku: 127 mm/s Max. szerokość etykiet: 104 mm Max. długość etykiet: 990 mm Min. śr. wewn. kalki: 12,7 mm Max. śr. zewn. kalki: 35mm Procesor: RISC 32- bitowy Język programowania: EPL, ZPL Pamięć: 8 MB RAM, 4 MB Flash Interfejs: USB, Ethernet Zasilacz: 100- 240V 50-60Hz Drukowane kody kreskowe: Codabar, Code 11 (ZPL), Code 39, Code 93, Code 128, EAN- 13, EAN- 14 (ZPL), German Post Code (EPL), GS1 DataBar (RSS), Industrial 2- of - 5, ISBT-128 (ZPL), JapanesePostnet (EPL), Logmare (ZPL), MSI, Plessey, Postnet, Standard 2 -of -5 (ZPL), UCC/ EAN- 128 (EPL), UPC- A, UPC-A i UPC- E z rozszerzeniami 2 - lub 5- cyfrowymi EAN, UPC i rozszerzenia 2- lub 5- cyfrowe EAN (ZPL), CodaBlock (ZPL), Code 49 (ZPL), Data Matrix, (ZPL), MaxiCode, MicroOPDF417, PDF417, QR Code 7. UPS przeznaczenie Urządzenie podtrzymujące napięcie urządzeń zamontowanych w szafie rack 19" Kształt napięcia wyjściowego: pełna sinusoida moc Moc rzeczywista: min. 3000W czas przełączania 5 ms funkcje i zabezpieczenia Automatic Voltage Regulator (AVR), zabezpieczenie przed: przeładowaniem, rozładowaniem, spięciem i przegrzaniem, Zimny Start, porty, wyjścia Gniazda: 6 x IEC (C13) wyjściowe + 2 x IEC (C19) wejściowe Porty min.: USB, czas podtrzymywania min. 3 min przy obciążeniu 100%, min. 7 min. przy obciążeniu 50% oprogramowanie oprogramowanie do zarządzania ups oraz do wyłączania obu serwerów, po zadanym czasie zaniku prądu. Po pojawieniu się zasilania automatyczne załączanie serwerów akcesoria dodatkowe Listwa zasilająca 19", minimum 9 gniazd IEC C20, zasilanie IEC (C13) 8. Zestaw komputerowy do zastosowań biurowych Komputer będzie wykorzystywany dla potrzeb aplikacji biurowych, dostępu do Internetu oraz poczty elektronicznej. W przypadku wątpliwości co do treści złożonej oferty Zamawiający wezwie wykonawcę do złożenia wyjaśnień w trybie art. 26 ust. 4 lub art. 87 ust. 1 ustawy Prawo zamówień publicznych. ekran Przekątna: min 23 cale, matryca matowa nie osłonięta szkłem Rozdzielczość: min. FHD 1080p (1920x1080), podświetlenie LED, 250 nits, format 16:9, kontrast 1000:1, kąty widzenia 178°, możliwość regulacji wysokości monitora możliwość regulacji pochylenia monitora gniazda monitora dostosowane do gniazd w obudowie komputera (bez konwerterów, przejściówek itp.) obudowa 1. Stacjonarny Typu All in One – zintegrowana z monitorem (AIO). • Musi umożliwiać zastosowanie zabezpieczenia fizycznego w postaci linki metalowej (złącze blokady Kensingtona), założona linka kensington musi jednocześnie umożliwiać przypięcie AIO do biurka oraz zabezpieczenie obudowy przed nieautoryzowanym otwarciem • Podstawa musi umożliwiać regulację kąta nachylenia w zakresie –5° do przodu oraz 45° do tyłu, wysokości w zakresie 110mm oraz w poziomie 45° lewo oraz 45° prawo • Możliwość zainstalowania komputera na ścianie przy wykorzystaniu ściennego systemu montażowego VESA z możliwością bez narzędziowego demontażu stopy. • Wbudowane w

obudowę przyciski regulacji jasności oraz wyłączania mikrofonu • Obudowa trwale oznaczona nazwą producenta, nazwą komputera, numerem seryjnym, numerem konfiguracji, pozwalającym na jednoznaczna identyfikacje zaoferowanej konfiguracji • Obudowa musi być wyposażona w czujnik otwarcia obudowy. • Obudowa wyposażona w dedykowany uchwyt ułatwiający łatwe przenoszenie stacji. 2. Stacjonarny Typu SFF lub Typu Mini tower • Złącza na panelu przednim: - min. 2 USB 3.1, - Mikrofonowe, Słuchawkowe/Głośnikowe chipset Dostosowany do zaoferowanego procesora min. z obsługą min. Intel Optane płyta główna Płyta główna dedykowana do zastosowań desktop, Zaprojektowana i wyprodukowana przez producenta komputera procesor Procesor klasy x86, 4-rdzeniowy, o częstotliowości min.2,8GHz, zaprojektowany do pracy w komputerach stacjonarnych, 8000 pkt wydajności liczonej w punktach na podstawie PerformanceTest w teście CPU Mark według wyników opublikowanych na http://www.cpubenchmark.net/. Wykonawca w składanej ofercie winien podać dokładny model oferowanego podzespołu. pamięć operacyjna Min. 16GB DDR4 2400MHz z możliwością rozszerzenia do 32 GB Ilość banków pamięci: min. 2 szt. w tym wolny min. 1 szt. dysk Min. 256 GB SSD wspierający sprzętowe szyfrowanie dysku, zawierający partycję RECOVERY umożliwiającą odtworzenie systemu operacyjnego fabrycznie zainstalowanego na komputerze po awarii. napęd optyczny Nagrywarka DVD +/-RW wraz z dołączonym oprogramowaniem do odtwarzania i nagrywania karta graficzna Zintegrowana karta graficzna wykorzystująca pamięć RAM systemu przydzielaną dynamicznie na potrzeby grafiki w trybie UMA (Unified Memory Access). audio/video Karta dźwiękowa zintegrowana z płytą główną, zgodna z High Definition. Wbudowane w odbudowę komputera głośniki stereo 2x2W, wbudowane dwa mikrofony, wbudowana kamera w przypadku obudowy Typu All in One karta sieciowa 10/100/1000 – złącze RJ45 WoL WiFi AC 2x2 + BT 4.2 porty/złącza • min. 1xDP umożliwiający podłączenie dodatkowego zewnętrznego wyświetlacza lub 1 x HDMI • min 2 x USB 3.0 i 2 x USB 2.0; • port sieciowy RJ-45, • port słuchawek i mikrofonu Wymagana ilość i rozmieszczenie (na zewnątrz obudowy komputera) portów USB nie może być osiągnięta w wyniku stosowania konwerterów, przejściówek itp. klawiatura/mysz Klawiatura i mysz w układzie US lub EU, Zasilacz wewnętrzny Energooszczędny zasilacz o mocy nie większej niż 165W. Zasilacz musi posiadać certyfikat 80 PLUS. system operacyjny Zainstalowany system operacyjny został opisany w dalszej części niniejszego dokumentu – pkt 15.2. pakiet biurowy Zainstalowany pakiet biurowy został opisany w dalszej części niniejszego dokumentu – pkt. 15.3 bios BIOS zgodny ze specyfikacją UEFI Możliwość odczytania z Bios informacji o: • modelu komputera, • numerze seryjnym i modelu (PN) • AssetTag, • MAC Adres karty sieciowej, • wersja Biosu wraz z datą wydania wersji, • zainstalowanym procesorze, jego taktowaniu i ilości rdzeni • ilości pamięci RAM wraz z taktowaniem, • licencji na system operacyjny • aktywnej karcie graficznej, • stanie wentylatorów (procesora, zainstalowanego w obudowie) • napędach lub dyskach podłączonych do portów SATA1-SATA2 Możliwość z poziomu Bios: • wyłączenia selektywnego (pojedynczego) portów USB • wyłączenia selektywnego (pojedynczego) portów SATA • zmiany pracy wentylatorów między trybem optymalizacji głośności lub temperatury • zdefiniowania tygodniowej agendy automatycznego włączania komputera • ustawienia hasła: administratora, Power-On, HDD, • zmiany trybu pracy kontrolera SATA pomiędzy AHCI, Optane • wyłączenia karty sieciowej, karty audio, portu szeregowego, wbudowanej kamery, • ustawienia portów USB w tryb braku możliwości kopiowania danych na nośniki USB lub

całkowitego braku komunikacji z urządzeniami pamięci masowej (na poziomie systemu operacyjnego) • wglądu w system zbierania logów (min. Informacja o update Bios, błędzie wentylatora na procesorze, wyczyszczeniu logów) z możliwością czyszczenia logów • alertowania zmiany konfiguracji sprzętowej komputera • wyboru trybu uruchomienia komputera po utracie zasilania (włącz, wyłącz, poprzedni stan) • ustawienia trybu wyłączenia komputera w stan niskiego poboru energii • zdefiniowania trzech sekwencji startowych (podstawowa, WOL, po awarii) • zablokowania możliwości aktualizacji bios przez użytkownika • załadowania optymalnych ustawień Bios • obsługa Bios za pomocą klawiatury i myszy bez uruchamiania systemu operacyjnego z dysku twardego komputera lub innych, podłączonych do niego, urządzeń zewnętrznych. zintegrowany system diagnostyczny Wizualny system diagnostyczny producenta działający nawet w przypadku uszkodzenia dysku twardego z systemem operacyjnym komputera umożliwiający na wykonanie diagnostyki następujących podzespołów: • test pamięci RAM • test dysku twardego • test monitora • test magistrali PCI-e • test portów USB • test płyty głównej • test procesora Wizualna lub dźwiękowa sygnalizacja w przypadku błędów któregokolwiek z powyższych podzespołów komputera. Ponadto system powinien umożliwiać identyfikacje testowanej jednostki i jej komponentów w następującym zakresie: • PC: Producent, model • BIOS: Wersja oraz data wydania Bios • Procesor: Nazwa, taktowanie • Pamięć RAM: Ilość zainstalowanej pamięci RAM, producent oraz numer seryjny poszczególnych kości pamięci • Dysk twardy: model, numer seryjny, wersja firmware, pojemność, temperatura pracy • Monitor: producent, model, rozdzielczość System Diagnostyczny działający nawet w przypadku uszkodzenia dysku twardego z systemem operacyjnym komputera. certyfikaty i standardy Potwierdzenie spełnienia kryteriów środowiskowych, w tym zgodności z dyrektywą RoHS Unii Europejskiej o eliminacji substancji niebezpiecznych w postaci oświadczenia producenta jednostki bezpieczeństwo i zdalne zarządzanie Złącze typu Kensington Lock w przypadku obudowy Typu All in One Moduł TPM 2.0 w przypadku obudowy Typu All in One wsparcie techniczne • możliwość weryfikacji u producenta konfiguracji fabrycznej zakupionego sprzętu • możliwość weryfikacji na stronie producenta posiadanej/wykupionej gwarancji • możliwość weryfikacji statusu naprawy urządzenia po podaniu unikalnego numeru seryjnego • naprawy gwarancyjne urządzeń muszą być realizowany przez Producenta lub Autoryzowanego Partnera Serwisowego Producenta. dodatkowo Urządzenie podtrzymywania napięcia (UPS) z modułem AVR • min 2 gniazda wyjściowe, • czas przełączenia 10 ms • moc czynna 380W, 9. Zestaw komputerowy do zastosowań profesjonalnych Komputer stacjonarny mający pełnić funkcję stacji graficznej oraz platformy oprogramowania graficznego. W przypadku wątpliwości co do treści złożonej oferty Zamawiający wezwie wykonawcę do złożenia wyjaśnień w trybie art. 26 ust. 4 lub art. 87 ust. 1 ustawy Prawo zamówień publicznych. ekran Przekątna: min 24 cale, matryca matowa nie osłonięta szkłem Rozdzielczość: min. 4K 3840x2160, podświetlenie LED, 250nits, format 16:9, kontrast 1000:1, kąty widzenia 178°, możliwość regulacji wysokości monitora możliwość regulacji pochylenia monitora obudowa Full Tower, kompatybilna z ATX, Micro ATX (uATX), Mini ITX Wnęki zewnętrzne 3.5 cala: min 3 (konwertowalne z 2.5) Wnęki zewnętrzne 2.5 cala: min 6 Maksymalna długość karty graficznej [cm]: 42 Złącza: USB 3.1 x2, Mikrofonowe, Słuchawkowe/Głośnikowe Sloty rozszerzeń: min 10 Zasilacz: min. 500 W chipset Dostosowany do zaoferowanego procesora min. z obsługą min. Intel Optane płyta główna Płyta główna dedykowana do zastosowań desktop, Zaprojektowana i wyprodukowana przez producenta komputera procesor Procesor klasy x86, 8 rdzeniowy, o częstotliowości min.2,8GHz, zaprojektowany do pracy w komputerach stacjonarnych, 8000 pkt wydajności liczonej w punktach na podstawie PerformanceTest w teście CPU Mark według wyników opublikowanych na http://www.cpubenchmark.net/. Wykonawca w składanej ofercie winien podać dokładny model oferowanego podzespołu. pamięć operacyjna Min. 32GB DDR4 2400MHz Ilość banków pamięci: min. 4 szt. w tym wolne min. 2 szt. dysk Min. 512GB SSD , Dodatkowy dysk twardy Min. SATA 2TB HDD napęd optyczny Nagrywarka DVD +/-RW wraz z dołączonym oprogramowaniem do odtwarzania i nagrywania karta graficzna Wydajna karta graficzna, min. 6GB pamięci GDDR6, audio/video Karta dźwiękowa zgodna z High Definition. karta sieciowa 10/100/1000 – złącze RJ45 WoL porty/złącza • 4 x USB 3.0 oraz 2 x USB 2.0; • Min. 1 x DisplayPort lub 1 x HDMI • port sieciowy RJ-45, • port słuchawek i mikrofonu na bocznym panelu obudowy (dopuszcza się zastosowanie złącza typu combo) Wymagana ilość i rozmieszczenie (na zewnątrz obudowy komputera) portów USB nie może być osiągnięta w wyniku stosowania konwerterów, przejściówek itp. klawiatura/mysz Klawiatura i mysz bezprzewodowa w układzie US lub EU, Zasilacz wewnętrzny min 500 W Zasilacz musi posiadać certyfikat 80 PLUS. system operacyjny Zainstalowany system operacyjny został opisany w dalszej części niniejszego dokumentu – pkt 15.2. pakiet biurowy Zainstalowany pakiet biurowy został opisany w dalszej części niniejszego dokumentu – pkt 15.3. bios BIOS zgodny ze specyfikacją UEFI Możliwość odczytania z Bios informacji o: • AssetTag, • MAC Adres karty sieciowej, • wersja Biosu wraz z datą wydania wersji, • zainstalowanym procesorze, jego taktowaniu i ilości rdzeni • ilości pamięci RAM wraz z taktowaniem, • aktywnej karcie graficznej, • stanie wentylatorów (procesora, zainstalowanego w obudowie) • napędach lub dyskach podłączonych do portów SATA1-SATA2 Możliwość z poziomu Bios: • wyłączenia selektywnego (pojedynczego) portów USB • wyłączenia selektywnego (pojedynczego) portów SATA • zmiany pracy wentylatorów między trybem optymalizacji głośności lub temperatury • zdefiniowania tygodniowej agendy automatycznego włączania komputera • ustawienia hasła: administratora, Power-On, HDD, • zmiany trybu pracy kontrolera SATA pomiędzy AHCI, Optane • wyłączenia karty sieciowej, karty audio, portu szeregowego, wbudowanej kamery, • ustawienia portów USB w tryb braku możliwości kopiowania danych na nośniki USB lub całkowitego braku komunikacji z urządzeniami pamięci masowej (na poziomie systemu operacyjnego) • wyboru trybu uruchomienia komputera po utracie zasilania (włącz, wyłącz, poprzedni stan) • ustawienia trybu wyłączenia komputera w stan niskiego poboru energii • zdefiniowania trzech sekwencji startowych (podstawowa, WOL, po awarii) • zablokowania możliwości aktualizacji bios przez użytkownika • załadowania optymalnych ustawień Bios • obsługa Bios za pomocą klawiatury i myszy bez uruchamiania systemu operacyjnego z dysku twardego komputera lub innych, podłączonych do niego, urządzeń zewnętrznych. certyfikaty i standardy • Potwierdzenie spełnienia kryteriów środowiskowych, w tym zgodności z dyrektywą RoHS Unii Europejskiej o eliminacji substancji niebezpiecznych w postaci oświadczenia producenta jednostki wsparcie techniczne • naprawy gwarancyjne urządzeń muszą być realizowany przez Producenta lub Autoryzowanego Partnera Serwisowego Producenta. Dodatkowo Urządzenie podtrzymywania napięcia (UPS) z modułem AVR • min 2 gniazda wyjściowe, • czas przełączania 10 ms, • moc czynna 380W, 10. Zestaw komputerowy administratora systemów W przypadku wątpliwości co do treści złożonej

oferty Zamawiający wezwie wykonawcę do złożenia wyjaśnień w trybie art. 26 ust. 4 lub art. 87 ust. 1 ustawy Prawo zamówień publicznych. ekran Układ 3 monitorów Przekątna każdego: min 23 cale (matryca matowa nie osłonięta szkłem) Rozdzielczość: min. FHD 1920x1080 pikseli, podświetlenie LED, 250nits, format 16:9, kontrast 1000:1, kąty widzenia 178°, możliwość regulacji wysokości monitora możliwość regulacji pochylenia monitora obudowa Full Tower, kompatybilna z ATX, Micro ATX (uATX), Mini ITX Wnęki zewnętrzne 3.5 cala: min 3 (konwertowalne z 2.5) Wnęki zewnętrzne 2.5 cala: min 6 Maksymalna długość karty graficznej [cm]: 42 Złącza: USB 3.0 x2, Mikrofonowe, Słuchawkowe/Głośnikowe Sloty rozszerzeń: min 10 chipset Dostosowany do zaoferowanego procesora min. z obsługą min. Intel Optane płyta główna Płyta główna dedykowana do zastosowań desktop, Zaprojektowana i wyprodukowana przez producenta komputera umożliwiająca konfigurację wielodyskową min. SATA3 + M.2 PCIe procesor Procesor klasy x86, 8-rdzeniowy, o częstotliowości min.2,8GHz, zaprojektowany do pracy w komputerach stacjonarnych, 8000 pkt wydajności liczonej w punktach na podstawie PerformanceTest w teście CPU Mark według wyników opublikowanych na http://www.cpubenchmark.net/. Wykonawca w składanej ofercie winien podać dokładny model oferowanego podzespołu. pamięć operacyjna Min. 32GB DDR4 2400MHz Ilość banków pamięci: min. 4 szt. w tym wolne min. 2 szt. dysk Min. 512GB SSD wspierający sprzętowe szyfrowanie dysku, zawierający partycję RECOVERY umożliwiającą odtworzenie systemu operacyjnego fabrycznie zainstalowanego na komputerze po awarii. napęd optyczny Nagrywarka DVD +/-RW wraz z dołączonym oprogramowaniem do odtwarzania i nagrywania karta graficzna Wydajna karta graficzna, min. 4 GB pamięci GDDR6, audio/video Karta dźwiękowa zintegrowana z płytą główną, zgodna z High Definition. karta sieciowa 10/100/1000 – złącze RJ45 WoL porty/złącza • Min 2 x USB 3.0 i 2 x 2.0 • 3 x DisplayPort lub 3 x HDMI • port sieciowy RJ-45, • port słuchawek i mikrofonu Wymagana ilość i rozmieszczenie (na zewnątrz obudowy komputera) portów USB nie może być osiągnięta w wyniku stosowania konwerterów, przejściówek itp. klawiatura/mysz Klawiatura i mysz, Dodatkowe Urządzenie podtrzymywania napięcia (UPS) z modułem AVR Min 2 gniazda wyjściowe Czas przełączenia 10 ms Moc czynna 380W Zasilacz wewnętrzny Zasilacz: min 500 W Zasilacz musi posiadać certyfikat 80 PLUS. system operacyjny Zainstalowany system operacyjny został opisany w dalszej części niniejszego dokumentu – pkt 15.2. pakiet biurowy Zainstalowany pakiet biurowy został opisany w dalszej części niniejszego dokumentu – pkt 15.3 bios BIOS zgodny ze specyfikacją UEFI Możliwość odczytania z Bios informacji o: • AssetTag, • MAC Adres karty sieciowej, • wersja Biosu wraz z datą wydania wersji, • zainstalowanym procesorze, jego taktowaniu i ilości rdzeni • ilości pamięci RAM wraz z taktowaniem, • licencji na system operacyjny • aktywnej karcie graficznej, • stanie wentylatorów (procesora, zainstalowanego w obudowie) • napędach lub dyskach podłączonych do portów SATA1-SATA2 Możliwość z poziomu Bios: • wyłączenia selektywnego (pojedynczego) portów USB • wyłączenia selektywnego (pojedynczego) portów SATA • zmiany pracy wentylatorów między trybem optymalizacji głośności lub temperatury • zdefiniowania tygodniowej agendy automatycznego włączania komputera • ustawienia hasła: administratora, Power-On, HDD, • zmiany trybu pracy kontrolera SATA pomiędzy AHCI, Optane • wyłączenia karty sieciowej, karty audio, portu szeregowego, wbudowanej kamery, • ustawienia portów USB w tryb braku możliwości kopiowania danych na nośniki USB lub całkowitego braku komunikacji z urządzeniami pamięci masowej (na poziomie systemu operacyjnego) • wyboru

trybu uruchomienia komputera po utracie zasilania (włącz, wyłącz, poprzedni stan) • ustawienia trybu wyłączenia komputera w stan niskiego poboru energii • zdefiniowania trzech sekwencji startowych (podstawowa, WOL, po awarii) • zablokowania możliwości aktualizacji bios przez użytkownika • załadowania optymalnych ustawień Bios • obsługa Bios za pomocą klawiatury i myszy bez uruchamiania systemu operacyjnego z dysku twardego komputera lub innych, podłączonych do niego, urządzeń zewnętrznych. certyfikaty i standardy • Potwierdzenie spełnienia kryteriów środowiskowych, w tym zgodności z dyrektywą RoHS Unii Europejskiej o eliminacji substancji niebezpiecznych w postaci oświadczenia producenta jednostki wsparcie techniczne • naprawy gwarancyjne urządzeń muszą być realizowany przez Producenta lub Autoryzowanego Partnera Serwisowego Producenta. 11. Tablet LTE Urządzenie mobilne wyposażone w modem 4G LTE, spełniające niżej wymienione wymagania minimalne. Matryca ekranu LCD 10,1" 1280 x 800 pikseli (matowa) Procesor 4 rdzeniowy Grafika zintegrowana RAM 2 GB, wbudowana 16 GB Interfejsy 1 x USB, czytnik kart SD Komunikacja - Bluetooth - WiFi IEEE 802.11a/b/g/n - modem 4G LTE - moduł GPS Akumulator 7000 mAh, pozwalający na 8 godz. pracy bez konieczności ładowania Waga Do 1 kg Dodatkowe - preinstalowany system operacyjny dla urządzeń mobilnych - ładowarka - etui 12. Notebook z napędem optycznym Matryca ekranu LCD 15,6" (matowa) Procesor Procesor klasy x86, 4 rdzeniowy, o częstotliwości min.3,8GHz, zaprojektowany do pracy w komputerach stacjonarnych, 8000 pkt wydajności liczonej w punktach na podstawie PerformanceTest w teście CPU Mark według wyników opublikowanych na http://www.cpubenchmark.net/. Wykonawca w składanej ofercie winien podać dokładny model oferowanego podzespołu Grafika Zintegrowana karta graficzna wykorzystująca pamięć RAM systemu przydzielaną dynamicznie na potrzeby grafiki w trybie UMA (Unified Memory Access). RAM Min. 16GB DDR4 2400MHz Dysk twardy Min. 512GB SSD Interfejsy - 2 x USB 3.0 - 1 x Ethernet 10/100/1000 Mb/s - Bluetooth - WiFi IEEE 802.11a/b/g/n Naped optyczny Nagrywarka DVD +/-RW wraz z dołączonym oprogramowaniem do odtwarzania i nagrywania Dodatkowe - zasilanie bateryjne pozwalające na 10 godz. nieprzerwanej pracy, - torba do przenoszenia z organizerem, - ładowarka system operacyjny Zainstalowany system operacyjny został opisany w dalszej części niniejszego dokumentu – pkt 15.2. pakiet biurowy Zainstalowany pakiet biurowy został opisany w dalszej części niniejszego dokumentu – pkt 15.3 13. Notebook z dodatkowym dyskiem twardym Matryca ekranu LCD 15,6" (matowa) Procesor Procesor klasy x86, 6-rdzeniowy, o częstotliwości min.2,8GHz, zaprojektowany do pracy w komputerach stacjonarnych, 8000 pkt wydajności liczonej w punktach na podstawie PerformanceTest w teście CPU Mark według wyników opublikowanych na http://www.cpubenchmark.net/. Wykonawca w składanej ofercie winien podać dokładny model oferowanego podzespołu Grafika Min Dedykowana 6GB GDDR6, RAM Min. 16GB DDR4 2400MHz Dysk twardy Min. 512GB SSD Interfejsy - 2 x USB 3.0 - 1 x Ethernet 10/100/1000 Mb/s - Bluetooth - WiFi IEEE 802.11a/b/g/n Dodatkowy dysk twardy Zamiast napędu optycznego komputer powinien być wyposażony w drugi dysk twardy HDD o pojemności minimum 1 TB. Dodatkowe - zasilanie bateryjne pozwalające na 10 godz. nieprzerwanej pracy, - torba do przenoszenia z organizerem, - ładowarka system operacyjny Zainstalowany system operacyjny został opisany w dalszej części niniejszego dokumentu – pkt 15.2. pakiet biurowy Zainstalowany pakiet biurowy został opisany w dalszej części niniejszego dokumentu – pkt 15.3 14. Notebook do obsługi systemu wspomagania

pracy Rady Gminy Matryca ekranu LCD 15,6" (matowa) Procesor Procesor klasy x86, 4 rdzeniowy, o częstotliwości min.2,8GHz, zaprojektowany do pracy w komputerach stacjonarnych, 8000 pkt wydajności liczonej w punktach na podstawie PerformanceTest w teście CPU Mark według wyników opublikowanych na http://www.cpubenchmark.net/. Wykonawca w składanej ofercie winien podać dokładny model oferowanego podzespołu Grafika Zintegrowana karta graficzna wykorzystująca pamięć RAM systemu przydzielaną dynamicznie na potrzeby grafiki w trybie UMA (Unified Memory Access). 1 x HDMI RAM Min. 8 DDR4 2400MHz Dysk twardy Min. 256GB SSD wspierający sprzętowe szyfrowanie dysku, zawierający partycję RECOVERY umożliwiającą odtworzenie systemu operacyjnego fabrycznie zainstalowanego na komputerze po awarii. Interfejsy - 2 x USB 3.0 - 1 x Ethernet 10/100/1000 Mb/s - WiFi IEEE 802.11a/b/g/n Napęd optyczny Nagrywarka DVD +/-RW wraz z dołączonym oprogramowaniem do odtwarzania i nagrywania Dodatkowe zasilanie bateryjne pozwalające na 6 godz. nieprzerwanej pracy, - Ładowarka system operacyjny Zainstalowany system operacyjny został opisany w dalszej części niniejszego dokumentu – pkt 15.2. pakiet biurowy Zainstalowany pakiet biurowy został opisany w dalszej części niniejszego dokumentu – pkt 15.3 15. Oprogramowanie (opis) Oprogramowanie ma być nowe, legalne, nigdy nie używane. 15.1 Serwerowy system operacyjny - licencja dożywotnia Wykonawca do dostarczanego serwera dostarczy bezterminową Licencję na serwerowy system operacyjny, który musi zapewnić poniżej opisane funkcjonalności dla serwera posiadającego minimum dwa procesory oraz być w pełni zgodny z posiadanym przez Zamawiającego systemem MS Windows Serwer 2012 Standard. 1. Najnowszy stabilny system serwerowy w języku angielskim z interfejsem graficznym 2. procesor posiada ilość rdzeni fizycznych zgodną ze specyfikacją w punkcie 6. 3. Licencja musi uprawniać do uruchamiania serwerowego systemu operacyjnego (SSO) w środowisku fizycznym i sześciu wirtualnych środowisk serwerowego systemu operacyjnego za pomocą wbudowanych mechanizmów wirtualizacji dla każdego z serwerów. Licencja musi umożliwić wykonanie replik (nieaktywnych) sześciu środowisk serwerowego systemu operacyjnego na drugim serwerze fizycznym. 4. Serwerowy system operacyjny (SSO) musi posiadać następujące, wbudowane cechy: a) Możliwość wykorzystania, do 320 logicznych procesorów oraz co najmniej 4 TB pamięci RAM w środowisku fizycznym b) Możliwość wykorzystywania 64 procesorów wirtualnych oraz 1TB pamięci RAM i dysku o pojemności do 64TB przez każdy wirtualny serwerowy system operacyjny c) Możliwość budowania klastrów składających się z 64 węzłów, z możliwością uruchamiania do 8000 maszyn wirtualnych. d) Możliwość migracji maszyn wirtualnych z możliwością kompresji danych, bez zatrzymywania ich pracy, między fizycznymi serwerami z uruchomionym mechanizmem wirtualizacji (hypervisor) przez sieć Ethernet, bez konieczności stosowania dodatkowych mechanizmów współdzielenia pamięci. e) Automatyczna weryfikacja cyfrowych sygnatur sterowników w celu sprawdzenia czy sterownik przeszedł testy jakości przeprowadzone przez producenta systemu operacyjnego. Możliwość dynamicznego obniżania poboru energii przez rdzenie procesorów niewykorzystywane w bieżącej pracy. Mechanizm ten musi uwzględniać specyfikę procesorów wyposażonych w mechanizmy Hyper-Threading. f) Wbudowany mechanizm klasyfikowania i indeksowania plików (dokumentów) w oparciu o ich zawartość. g) Wbudowane szyfrowanie dysków przy pomocy mechanizmów posiadających certyfikat FIPS 140-2 lub równoważny wydany przez NIST lub inną agendę rządową zajmującą się

bezpieczeństwem informacji. h) Możliwość uruchamianie aplikacji internetowych wykorzystujących technologię ASP.NET i) Wbudowana zapora internetowa (firewall) z obsługą definiowanych reguł dla ochrony połączeń internetowych i intranetowych. j) Graficzny interfejs użytkownika. k) Zlokalizowane w języku polskim. l) Wbudowane mechanizmy wirtualizacji (Hypervisor) pozwalające na uruchamianie do 1000 aktywnych środowisk wirtualnych systemów operacyjnych. Wirtualne maszyny w trakcie pracy i bez zauważalnego zmniejszenia ich dostępności mogą być przenoszone pomiędzy serwerami klastra typu failover z jednoczesnym zachowaniem pozostałej funkcjonalności. m) Oprogramowanie musi być dostarczone w najnowszej wersji n) Wraz z oprogramowaniem należy dostarczyć 18 szt. licencji dostępowych dla użytkowników 15.2 Desktopowy system operacyjny - licencja dożywotnia System operacyjny klasy PC musi spełniać następujące wymagania poprzez wbudowane mechanizmy, bez użycia dodatkowych aplikacji: 1. Najnowszy stabilny system operacyjny w języku polskim z interfejsem graficznym, w pełni obsługujący pracę w domenie i kontrolę użytkowników w technologii Active Directory, zcentralizowane zarządzanie oprogramowaniem i konfigurację systemu w technologii Group Policy, 2. Licencja na zaoferowany system operacyjny musi być w pełni zgodna z warunkami licencjonowania producenta oprogramowania. 3. Funkcjonalność rozpoznawania mowy, pozwalającą na sterowanie komputerem głosowo, wraz z modułem "uczenia się" głosu użytkownika. 4. Możliwość dokonywania bezpłatnych aktualizacji i poprawek w ramach wersji systemu operacyjnego poprzez Internet z możliwością wyboru instalowanych poprawek oraz mechanizmem sprawdzającym, które z poprawek są potrzebne – wymagane podanie nazwy strony serwera www. 5. Możliwość dokonywania uaktualnień sterowników urządzeń przez Internet 6. Możliwość dokonywania aktualizacji i poprawek systemu poprzez mechanizm zarządzany przez administratora systemu Zamawiającego, 7. Dostępność bezpłatnych biuletynów bezpieczeństwa związanych z działaniem systemu operacyjnego. 8. Wbudowana zapora internetowa (firewall) dla ochrony połączeń internetowych 9. Zintegrowana z systemem konsola do zarządzania ustawieniami zapory i regułami IP v4 i v6; 10. Wbudowane mechanizmy ochrony antywirusowej i przeciw złośliwemu oprogramowaniu z zapewnionymi bezpłatnymi aktualizacjami, 11. Zlokalizowane w języku polskim, co najmniej następujące elementy: menu, odtwarzacz multimediów, pomoc, komunikaty systemowe, 12. Graficzne środowisko instalacji i konfiguracji dostępne w języku polskim, 13. Wsparcie dla większości powszechnie używanych urządzeń peryferyjnych (drukarek, urządzeń sieciowych, standardów USB, Plug&Play, Wi-Fi), 14. Funkcjonalność automatycznej zmiany domyślnej drukarki w zależności od sieci, do której podłączony jest komputer, 15. Możliwość zarządzania komputerem poprzez polityki grupowe – przez politykę Zamawiający rozumie zestaw reguł definiujących lub ograniczających funkcjonalność systemu lub aplikacji, 16. Rozbudowane, definiowalne polityki bezpieczeństwa – polityki dla systemu operacyjnego i dla wskazanych aplikacji, 17. Interfejs użytkownika działający w trybie graficznym z elementami 3D, zintegrowana z interfejsem użytkownika interaktywna część pulpitu służącą do uruchamiania aplikacji, które użytkownik może dowolnie wymieniać i pobrać ze strony www. 18. Możliwość zdalnej automatycznej instalacji, konfiguracji, administrowania oraz aktualizowania systemu, zgodnie z określonymi uprawnieniami poprzez polityki grupowe, 19. Zabezpieczony hasłem hierarchiczny dostęp do systemu, konta i profile użytkowników zarządzane zdalnie; praca systemu w trybie ochrony kont użytkowników. 20. Zintegrowany z systemem moduł wyszukiwania

informacji (plików różnego typu, tekstów, metadanych) dostępny z kilku poziomów: poziom menu, poziom otwartego okna systemu operacyjnego; system wyszukiwania oparty na konfigurowalnym przez użytkownika module indeksacji zasobów lokalnych, 21. Zintegrowany z systemem operacyjnym moduł synchronizacji komputera z urządzeniami zewnętrznymi. 22. Możliwość przystosowania stanowiska dla osób niepełnosprawnych (np. słabo widzących); 23. Wsparcie dla IPSEC oparte na politykach – wdrażanie IPSEC oparte na zestawach reguł definiujących ustawienia zarządzanych w sposób centralny; 24. Mechanizmy logowania w oparciu o: a. login i hasło, b. karty z certyfikatami (smartcard), c. wirtualne karty (logowanie w oparciu o certyfikat chroniony poprzez moduł TPM), 25. Wsparcie do uwierzytelnienia urządzenia na bazie certyfikatu, 26. Wbudowane narzędzia służące do administracji, do wykonywania kopii zapasowych polityk i ich odtwarzania oraz generowania raportów z ustawień polityk; 27. Wsparcie dla środowisk Java i .NET Framework 4.x – możliwość uruchomienia aplikacji działających we wskazanych środowiskach, 28. Wsparcie dla JScript i VBScript – możliwość uruchamiania interpretera poleceń, 29. Zdalna pomoc i współdzielenie aplikacji – możliwość zdalnego przejęcia sesji zalogowanego użytkownika celem rozwiązania problemu z komputerem, 30. Rozwiązanie służące do automatycznego zbudowania obrazu systemu wraz z aplikacjami. Obraz systemu służyć ma do automatycznego upowszechnienia systemu operacyjnego inicjowanego i wykonywanego w całości poprzez sieć komputerową, 31. Transakcyjny system plików pozwalający na stosowanie przydziałów (ang. quota) na dysku dla użytkowników oraz zapewniający większą niezawodność i pozwalający tworzyć kopie zapasowe, 32. Zarządzanie kontami użytkowników sieci oraz urządzeniami sieciowymi tj. drukarki, modemy, woluminy dyskowe, usługi katalogowe 33. Oprogramowanie dla tworzenia kopii zapasowych (Backup); automatyczne wykonywanie kopii plików z możliwością automatycznego przywrócenia wersji wcześniejszej, 34. Możliwość przywracania obrazu plików systemowych do uprzednio zapisanej postaci, 35. Identyfikacja sieci komputerowych, do których jest podłączony system operacyjny, zapamiętywanie ustawień i przypisywanie do min. 3 kategorii bezpieczeństwa (z predefiniowanymi odpowiednio do kategorii ustawieniami zapory sieciowej, udostępniania plików itp.), 36. Możliwość blokowania lub dopuszczania dowolnych urządzeń peryferyjnych za pomocą polityk grupowych (np. przy użyciu numerów identyfikacyjnych sprzętu), 37. Mechanizm szyfrowania dysków wewnętrznych i zewnętrznych z możliwością szyfrowania ograniczonego do danych użytkownika, 38. Wbudowane w system narzędzie do szyfrowania dysków przenośnych, z możliwością centralnego zarządzania poprzez polityki grupowe, pozwalające na wymuszenie szyfrowania dysków przenośnych 39. Możliwość tworzenia i przechowywania kopii zapasowych kluczy odzyskiwania do szyfrowania partycji w usługach katalogowych. 40. Możliwość nieodpłatnego instalowania dodatkowych języków interfejsu systemu operacyjnego oraz możliwość zmiany języka bez konieczności reinstalacji systemu. Ma posiadać możliwość mapowania dysków sieciowych oraz zarządzania kontami użytkowników z poziomy posiadanego przez Zamawiającego systemu serwerowego Windows Serwer 2012 Standard i integrować się z wbudowaną polityką haseł ww. systemu serwerowego 15.3 Pakiet biurowy licencja dożywotnia Pakiet biurowy o minimalnych wymaganiach:(edytor tekstu, arkusz kalkulacyjny, tworzenie prezentacji, obsługa poczty elektronicznej) Wykonawca dla każdego z dostarczanych komputerów dostarczy licencje oprogramowania, który musi spełniać następujące wymagania poprzez wbudowane mechanizmy, bez

użycia dodatkowych aplikacji: 1. Pełna polska wersja językowa graficznego interfejsu użytkownika. 2. Do aplikacji musi być dostępna dokumentacja w języku polskim. 3. Zachowanie zgodności z formatami plików utworzonych za pomocą oprogramowania Microsoft Word, Excel i PowerPoint: 2003, 2007, 2010, 2013, 2016, z uwzględnieniem poprawnej realizacji użytych w nich funkcji specjalnych i makropoleceń.. 4. Pakiet zintegrowanych aplikacji biurowych musi zawierać: a) Edytor tekstów b) Arkusz kalkulacyjny c) Narzędzie do tworzenia prezentacji d) Obsługa poczty elektronicznej (w tym kalendarz, kontakty i zadania) 5. Oprogramowanie biurowe w najnowszej dostępnej na rynku wersji. 6. Zamawiający nie dopuszcza zaoferowania pakietów biurowych, programów i planów licencyjnych opartych o rozwiązania chmury oraz rozwiązań wymagających stałych opłat w okresie używania zakupionego produktu. 7. Dla oprogramowania musi być publicznie znany cykl życia dotyczący rozwoju wsparcia technicznego – w szczególności w zakresie bezpieczeństwa. Wymagane jest prawo do instalacji aktualizacji i poprawek do danej wersji oprogramowania, udostępnianych bezpłatnie na stronie internetowej w okresie co najmniej 2 lat. 8. Prostota i intuicyjność obsługi, pozwalająca na pracę osobom nieposiadającym umiejętności technicznych 9. Oprogramowanie musi umożliwiać tworzenie i edycję dokumentów elektronicznych w ustalonym formacie, który spełnia następujące warunki: a) posiada kompletny i publicznie dostępny opis formatu, b) umożliwia wykorzystanie schematów XML 10. W skład oprogramowania muszą wchodzić narzędzia programistyczne umożliwiające automatyzację pracy i wymianę danych pomiędzy dokumentami i aplikacjami (język makropoleceń, język skryptowy) 11. Arkusz kalkulacyjny musi umożliwiać: a) Tworzenie raportów tabelarycznych b) Tworzenie wykresów liniowych (wraz linią trendu), słupkowych, kołowych c) Tworzenie arkuszy kalkulacyjnych zawierających teksty, dane liczbowe oraz formuły przeprowadzające operacje matematyczne, logiczne, tekstowe, statystyczne oraz operacje na danych finansowych i na miarach czasu. d) Formatowanie czasu, daty i wartości finansowych z polskim formatem e) Zapis wielu arkuszy kalkulacyjnych w jednym pliku. f) Tworzenie raportów tabelarycznych g) Tworzenie raportów z zewnętrznych źródeł danych (inne arkusze kalkulacyjne, bazy danych zgodne z ODBC, pliki tekstowe, pliki XML) h) Obsługę kostek OLAP i) Narzędzia wspomagające analizę statystyczną i finansową, analizę wariantową i rozwiązywanie problemów optymalizacyjnych j) Tworzenie raportów tabeli przestawnych umożliwiających dynamiczną zmianę wymiarów oraz wykresów bazujących na danych z tabeli przestawnych k) Wyszukiwanie i zamianę danych l) Wykonywanie analiz danych przy użyciu formatowania warunkowego m) Nazywanie komórek arkusza i odwoływanie się w formułach po takiej nazwie n) Nagrywanie, tworzenie i edycję makr automatyzujących wykonywanie czynności 12. Edytor tekstów musi umożliwiać: a) Edycję i formatowanie tekstu w języku polskim wraz z obsługą języka polskiego w zakresie sprawdzania pisowni i poprawności gramatycznej oraz funkcjonalnością słownika wyrazów bliskoznacznych i autokorekty b) Wstawianie oraz formatowanie tabel c) Wstawianie oraz formatowanie obiektów graficznych d) Wstawianie wykresów i tabel z arkusza kalkulacyjnego (wliczając tabele przestawne) e) Automatyczne numerowanie rozdziałów, punktów, akapitów, tabel i rysunków f) Automatyczne tworzenie spisów treści g) Formatowanie nagłówków i stopek stron h) Śledzenie zmian wprowadzonych przez użytkowników i) Określenie układu strony (pionowa/pozioma) j) Wydruk dokumentów k) Wykonywanie korespondencji seryjnej, bazując na danych adresowych pochodzących z arkusza kalkulacyjnego l) Pracę na dokumentach utworzonych

przy pomocy Microsoft Word 2003, 2007, 2010, 2013, 2016 z zapewnieniem bezproblemowej konwersji wszystkich elementów i atrybutów dokumentu m) Zabezpieczenie dokumentów hasłem przed odczytem oraz przed wprowadzaniem modyfikacji n) Możliwość wczytywania pików pdf wraz z automatyczną konwersją tekstu i tabel. o) Możliwość zapisywania plików w formacie pdf. 13. Narzędzie do przygotowywania i prowadzenia prezentacji musi umożliwiać: Przygotowywanie prezentacji multimedialnych, które będą: a) Prezentowanie przy użyciu projektora multimedialnego b) Drukowanie w formacie umożliwiającym robienie notatek c) Zapisanie jako prezentacja tylko do odczytu. d) Nagrywanie narracji i dołączanie jej do prezentacji e) Opatrywanie slajdów notatkami dla prezentera f) Umieszczanie i formatowanie tekstów, obiektów graficznych, tabel, nagrań dźwiękowych i wideo g) Umieszczanie tabel i wykresów pochodzących z arkusza kalkulacyjnego h) Odświeżenie wykresu znajdującego się w prezentacji po zmianie danych w źródłowym arkuszu kalkulacyjnym i) Możliwość tworzenia animacji obiektów i całych slajdów j) Prowadzenie prezentacji w trybie prezentera, gdzie slajdy są widoczne na jednym monitorze lub projektorze, a na drugim widoczne są slajdy i notatki prezentera k) Aplikacja do tworzenia prezentacji powinna umożliwiać zapis prezentacji w formie klipu video i pliku pdf. 14. Narzędzie do zarządzania pocztą elektroniczną, kalendarzem, kontaktami i zadaniami musi umożliwiać: a) Pobieranie i wysyłanie poczty elektronicznej z serwera pocztowego b) Filtrowanie niechcianej poczty elektronicznej (SPAM) oraz określanie listy zablokowanych i bezpiecznych nadawców c) Tworzenie katalogów, pozwalających katalogować pocztę elektroniczną d) Automatyczne grupowanie poczty o tym samym tytule e) Tworzenie reguł przenoszących automatycznie nową pocztę elektroniczną do określonych katalogów bazując na słowach zawartych w tytule, adresie nadawcy i odbiorcy f) Oflagowanie poczty elektronicznej z określeniem terminu przypomnienia g) Zarządzanie kalendarzem h) Udostępnianie kalendarza innym użytkownikom i) Przeglądanie kalendarza innych użytkowników j) Zapraszanie uczestników na spotkanie, co po ich akceptacji powoduje automatyczne wprowadzenie spotkania w ich kalendarzach k) Zarządzanie listą zadań l) Zlecanie zadań innym użytkownikom m) Zarządzanie listą kontaktów n) Udostępnianie listy kontaktów innym użytkownikom o) Przeglądanie listy kontaktów innych użytkowników p) Możliwość przesyłania kontaktów z innym użytkownikami. 16. Gwarancja i serwis Zamawiający wymaga udzielenia gwarancji, zgodnie z warunkami podanymi poniżej. 1. Całość dostarczonego sprzętu musi być objęta gwarancją opartą o świadczenia gwarancyjne producentów lub ich autoryzowanych, w zakresie serwisu, partnerów. 2. Wykonawca dostarczy wraz z towarem dokument gwarancji, jakości sprzętu wystawiony przez siebie lub producenta urządzenia, zobowiązujący wystawcę dokumentu (gwaranta) do usunięcia wady fizycznej towaru lub do dostarczenia towaru wolnego od wad, jeżeli wady te ujawnią się w ciągu terminu obowiązywania gwarancji. 3. Okres gwarancji, które Wykonawca udzieli Zamawiającemu, będzie zgodny ze złożoną ofertą nie krótszy niż 36 miesięcy. W przypadku serwera Zamawiający wymaga udzielenia 60 miesięcy gwarancji . 4. Bieg okresów gwarancyjnych rozpoczyna się z dniem podpisania Protokołu Odbioru Końcowego bez uwag (zastrzeżeń). 5. Czas naprawy wyłączony będzie z okresu gwarancyjnego. Czas trwania gwarancji zostanie automatycznie wydłużony o czas trwania naprawy. 6. Wykonawca udziela Zamawiającemu (60 miesięcznej) gwarancji na bezawaryjne działanie wszelkich nośników instalacyjnych. Termin gwarancji biegnie od daty podpisania Protokołu Odbioru Końcowego. 7. W okresie

gwarancji, wszelkie koszty związane z usunięciem awarii, w tym dostarczenie uszkodzonego sprzętu do punktu serwisowego, obciążają wykonawcę. 8. Gwarancja obejmie wszystkie wykryte podczas eksploatacji sprzętu usterki i wady oraz uszkodzenia powstałe w czasie poprawnego zgodnego z instrukcją użytkowania. 9. Dla wszystkich urządzeń które posiadają dyski twarde w razie awarii, Zamawiający wymaga, aby na czas naprawy dysk pozostał w siedzibie Zamawiającego. 10. Zasady eksploatacji i konserwacji urządzeń zostaną określone w przekazanej przez wykonawcę "Instrukcji użytkowania i eksploatacji urządzeń" wraz z wykazem urządzeń, które wymagają przeglądów serwisowych, które Wykonawca wykona na własny koszt. 11. W przypadku awarii sprzętu, która nie została usunięta w terminie 30 dni, Wykonawca zobowiązuje się do wymiany sprzętu na nowy o parametrach nie gorszych od sprzętu uszkodzonego. Wymiana sprzętu na nowy nastąpi najpóźniej w 35 dniu od zgłoszenia. 12. Wykonawca gwarantuje Zamawiającemu, że udzielając licencji na korzystanie z oprogramowania nie narusza żadnych praw osób trzecich oraz, że nie zachodzą jakiekolwiek podstawy do zgłoszenia przez osoby trzecie roszczeń wobec tych praw. Wykonawca zabezpieczy Zamawiającego w zakresie zakupionych przez niego licencji przed roszczeniami osób trzecich. Wykonawca zobowiąże się do podjęcia na swój koszt i ryzyko wszelkich kroków prawnych zapewniających należytą ochronę przed roszczeniami osób trzecich oraz pokrycia wszelkich kosztów i strat z tym związanych, jak również związanych z naruszeniem przepisów Ustawy o prawie autorskim i prawach pokrewnych. 13. Wykonawca zapewni możliwość zgłaszania awarii sprzętu w okresie gwarancji telefonicznie, faksem oraz drogą mailową w godzinach od 08.00 do 16.00 od poniedziałku do piątku z wyłączeniem dni ustawowo wolnych od pracy. Zgłoszenie awarii po godz. 16.00 będzie traktowane, jak zgłoszenie o godz.08.00 następnego dnia roboczego. 14. Wykonawca musi podjąć czynności serwisowych w czasie nieprzekraczającym jednego dnia roboczego od momentu zgłoszenia. 15. W przypadku stwierdzenia wady ukrytej sprzętu (towaru) wykonawca musi wymienić go na nowy, w ciągu 14 dni roboczych od daty zgłoszenia tej wady. 16. Serwis gwarancyjny świadczony będzie w miejscu użytkowania sprzętu w godz. 7.30 -15.30. 17. W przypadku, kiedy Wykonawca uzna za konieczna naprawę sprzętu w serwisie, Wykonawca zapewni: a) odbiór na własny koszt wadliwego sprzętu (towaru) w terminie nieprzekraczającym 2 dni roboczych; b) dostawę naprawionego sprzętu na własny koszt w terminie nie przekraczającym 2 dni roboczych od dnia usunięcia awarii przez serwis, a w uzasadnionych przypadkach w terminie nie dłuższym niż 14 dni roboczych od odebrania sprzętu z siedziby zamawiającego c) w przypadku braku możliwości usunięcia awarii w terminie 14 dni roboczych od dnia odebrania wadliwego sprzętu (towaru) z siedziby zamawiającego, wykonawca zobowiąże się do bezpłatnego dostarczenia i uruchomienia nowego sprzętu zastępczego o parametrach równoważnych z oferowanymi. Podstawiony sprzęt będzie miał zainstalowany uzgodniony z Zamawiającym system operacyjny i wszystkie dodatkowe, standardowe poprawki niezbędne do jego poprawnej pracy. 18. Koszt dojazdu ekipy serwisowej w ramach napraw gwarancyjnych i koszty transportu sprzętu naprawianego w ramach gwarancji pokryje wykonawca. 17. Opłaty utrzymaniowe Zamawiający wymaga, aby cena ofertowa zawierała wszelkie opłaty serwisowe, utrzymaniowe, licencyjne oraz wsparcia technicznego, w okresie zgodnym z ofertą wykonawcy lecz nie krótszym niż 36 miesięcy od daty podpisania protokołu odbioru końcowego. 18. Inne Oferowane przez Wykonawcę w dniu składania ofert rozwiązania, nie mogą być przeznaczone przez ich producenta do wycofania z produkcji, sprzedaży lub z wsparcia

technicznego. Zamawiający wymaga, aby dostarczone oprogramowanie było oprogramowaniem w wersji aktualnej na dzień składania ofert. W celu potwierdzenie spełnienia przez oferowany sprzęt wskazanych w niniejszym dokumencie wymagań, do oferty należy załączyć karty katalogowe lub inną dokumentację techniczną z zaznaczeniem wyspecyfikowanych parametrów. 19. Opis instalacji, wdrożenia i uruchomienia powyższych urządzeń, serwera, zestawów komputerowych, oprogramowania, okablowania: Prace wdrożeniowe w UM Pieniężno ww. sprzętu komputerowego: 1. Konfiguracja i instalacja serwerów oraz zestawów komputerów stacjonarnych: 2. Instalacja serwerów we wskazanym miejscu przez Zamawiającego 3. Wdrożenie usług serwerowych w oparciu o zamówione oprogramowanie i dostarczony przez wykonawcę sprzęt. 4. Podłączenia serwera aplikacyjnego, zestawów komputerowych oraz pozostałych urządzeń do infrastruktury sieciowej zgodnie z wytycznymi Zamawiającego. 5. Na dostarczonych serwerach w replice, należy zainstalować serwerowy system operacyjny oraz uruchomić funkcjonalność wirtualizacji. Serwery mają pracować w replice tzn. ma być ustawiona replika (duplikacja) maszyn wirtualnych pomiędzy dwoma dostarczonymi serwerami, z tym, że aktywne maszyny wirtualne mają być tylko na serwerze głównym. Na serwerze kopii (replice) maszyny wirtualne mają być wyłączone. 6. Instalacja i konfiguracja 6 wirtualnych instancji serwerowego systemu operacyjnego na serwerze głównym, oraz konfiguracja repliki zainstalowanych maszyn wirtualnych na serwer zapasowy 7. Szczegóły konfiguracji maszyn wirtualnych zostaną ustalone z Zamawiającym 8. Na serwerze głównym ma zostać zainstalowane oprogramowanie do automatycznego wyłączanie zasilania serwera głównego oraz ma być zsynchronizowane z wyłączaniem zapasowego serwera przez odpowiednie narzędzie lub poprzez skrypt – wybór rozwiązania należy do Wykonawcy 9. Podłączenie dostarczanych komputerów do istniejącej usługi Active Directory, przy wykorzystaniu już istniejącego środowiska sieciowego Zamawiającego i posiadanego przez Zamawiającego serwera, 10. Ma zostać skonfigurowany backup maszyn wirtualnych na dostarczoną przez wykonawcę macierz typu NAS. 11. Wraz z serwerami wykonawca dostarczy odpowiednią ilość licencji na serwerowy system operacyjny. Minimalne wymagania dotyczące oprogramowania są opisane w pkt. 11.2, oraz licencję dostępowe. 12. Wykonawca podłączy serwery do infrastruktury sieciowej Zamawiającego korzystając z interfejsów SFP+ 10GB oraz Base-T 1GB, oraz dokona konfiguracji sieci. Wykonawca dostarczy moduły 4 szt. SFP+ do serwerów oraz 4szt. modułów SFP+ do przełączników sieciowych oraz niezbędne okablowanie o długości min 3m. 13. Opracowanie, instalacja i konfiguracja systemu do wirtualizacji serwerów mającego na celu podniesienie wydajności środowiska przy zachowaniu najwyższego poziomu dostępności usług zainstalowanych w tym środowisku 14. Zainstalowanie i skonfigurowania serwerów zarządzającego platformą wirtualizacji. 15. Projekt obejmuje wdrożenie spójnych polityk zabezpieczeń mających na celu podniesienie poziomu bezpieczeństwa systemu. 16. Instruktaż wdrożeniowy obejmujący: a) praca na serwerze, konfiguracja backupów oraz odtwarzania danych na/z NAS, b) symulacja awarii serwera głównego i pełne uruchomienie serwera zastępczego w miejsce serwera głównego, w tym uruchomienie maszyn wirtualnych na serwerze zapasowy. Omówienie sposobu przeniesienia licencji na maszyny wirtualne serwera zapasowego oraz rekonfiguracji serwera zapasowego pod kątem uruchomienia środowiska pracy dla podłączonych użytkowników. c) konfiguracja UPS dla całego serwera aplikacyjnego. Ze względu na wymaganie integracji z urządzeniem UTM i serwerami przez

Zamawiającego oraz rekonfiguracją zabezpieczeń sieciowych wykonawca musi dysponować odpowiednio przeszkoloną osobą/osobami, która/które będą w stanie to wykonać.

**2) Wspólny Słownik Zamówień(CPV):** 30213300-8, 30233000-1, 30236000-2, 30236000-2, 48000000-8, 48422000-2, 48900000-7, 48422000-2

# **3) Wartość części zamówienia(jeżeli zamawiający podaje informacje o wartości zamówienia):**

Wartość bez VAT:

Waluta:

# **4) Czas trwania lub termin wykonania:**

okres w miesiącach:

okres w dniach:

data rozpoczęcia:

data zakończenia: 2019-12-31

# **5) Kryteria oceny ofert:**

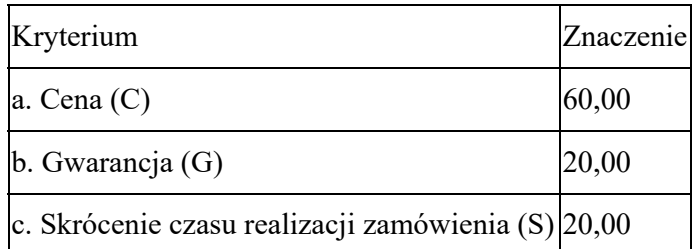

# **6) INFORMACJE DODATKOWE:**

**Część nr:** 2 **Nazwa:** wykonanie prac adaptacyjnych w pomieszczeniu serwerowni

**1) Krótki opis przedmiotu zamówienia** *(wielkość, zakres, rodzaj i ilość dostaw, usług lub robót budowlanych lub określenie zapotrzebowania i wymagań)* **a w przypadku partnerstwa innowacyjnego -określenie zapotrzebowania na innowacyjny produkt, usługę lub roboty budowlane:**Zadanie 2 – Rozbudowa wyposażenie serwerowni Zadaniem Wykonawcy jest przeprowadzenie niezbędnych prac instalacyjnych, polegających na: • osadzeniu drzwi antywłamaniowych • wykonaniu oświetlenia lampą led i gniazd elektrycznych • wykonaniu zasilania szafy instalacyjnej oraz klimatyzacji • instalacji klimatyzacji • posadowieniu szafy instalacyjnej 42U • instalacji systemu bezpieczeństwa i kontroli dostępu Minimalne wymagania dla poszczególnych elementów zawarte są w tabelach poniżej. 1.1 Drzwi antywłamaniowe Pozycja obejmuje dostawę i montaż w pomieszczeniu serwerowni drzwi antywłamaniowych jednoskrzydłowych wraz z ościeżnicą. Produkt powinien się charakteryzować co najmniej następującymi cechami: klasa odporności izolacyjności ogniowej EI30 lub EI60 zgodnie z PN-EN 13501-2:2008 samozamykalność C5 zgodnie z PN-EN 14600:2005 izolacyjność akustyczna Rw = 38 dB zgodnie z PN-EN ISO 20140-3:1999/A1:2007 Wytrzymałość mechaniczna klasa-4

zgodnie z PN-EN 1192:2001 wyposażenie zamek antywłamaniowy z 3-punktowym ryglowaniem wymiary drzwi z futryną zostaną zamontowane w otworze o szerokości 110 cm 1.2 Szafa 42U cechy fizyczne Szafa stojąca 19" przeznaczona do zastosowań wewnątrz pomieszczeń. • Wysokość 42U. • Głębokość 1000mm. • Drzwi przednie szklane. • Możliwość szybkiego przełożenia drzwi z lewych na prawe. • Dwustronne wieszaki do okablowania z maskownicą. • Zdejmowane i zamykane na klucz panele boczne. • Wsporniki do montażu wyposażenia 19" z przodu i z tyłu. • Przepusty kablowe na górze, dole i tył szafy. • Stopień ochrony szczelności IP20 cechy wykonania • Wymiary: min.800x1000x2060mm. (szerokość x głębokość x wysokość). • Kolor: czarny RAL 9004lub szary dodatkowe cechy fizyczne • 4 szt. nóżek i 4 szt. kółek. • 4 komplety kluczy do drzwi. • Zaślepki do przepustów kablowych panel wentylacyjny z termostatem • Panel wentylacyjny 6 wiatrakowy z termostatem przeznaczony do montażu w szafach stojących o głębokości 1000mm. • Wbudowany termostat o płynnej regulacji w zakresie 0-60 °C. • Wbudowane gniazdo zasilające typu IEC męskie (zasilanie 230V). • Pobór prądu zespołu wentylacyjnego max. 0,30A. • Wydajność wentylatorów (min/max) 660/796 m3/h. • Liczba obrotów na minutę pojedynczego wentylatora (min/max) 2800/3000 obr/min. • Poziom hałasu całego zespołu wentylacyjnego max.46 dB. • Wirnik wentylatora jest umieszczony na łożyskach kulkowych. • Obudowa pojedynczego wentylatora wykonana z aluminium i malowana proszkowo na kolor czarny RAL9004. • W zestawie kabel zasilający o długości 1,8m organizer kabli – 2 szt. • Możliwość montażu na przednich i tylnych profilach. • Organizer 19" 1U poziomy wykonany ze stali walcowanej na zimno o grubości 1,5mm. • Malowany proszkowo na kolor czarny RAL9004lub szary. • Zdejmowana metalowa płyta czołowa. • Wysokość wraz z płytą 45 mm • Wymagane dostarczenie 2sztuk Półka • Półka wykonana ze stali o grubości 1,8mm. – 3 szt. • Malowana proszkowo na kolor czarny RAL9004. • Regulowane tylne uchwyty montażowe. • Maksymalne obciążenie statyczne półki wynosi 100kg. • Minimalny rozstaw uchwytów 635mm. • Maksymalny rozstaw uchwytów 860mm patch panel • Patch panel min.24 portów UTP kat.6 1U 19" złącza IDC110 z organizerem kabli • Wymagane dostarczenie 2sztuk Pozostałe • listwa zasilająca 9-portowa 1U z wyłącznikiem Przełącznik KVM IP • 8 PC do 1 użytkownika; • Porty PC: 8x RJ-45; • Rodzaje obsługiwanych portów PC (klawiatura/mysz): PS/2 i USB; • Maksymalna długość przyłącza: 60m; • Porty konsoli: 1x VGA HDB15(F), 2x USB A(F), 2x PS/2 (F); • Wybór aktywnego portu PC: skrót klawiszowy / OSD / przycisk; • Max. rozdzielczość: 1600 x 900; • Obudowa: 19", metal; • Zasilanie: 230V AC 50Hz; Konsola modułowa KVM kat.5, 1U, pojedyncza szyna • Przeznaczenie: 8 PC do 1 konsoli; • Matryca: aktywna TFT LCD, 19" XGA, format 4÷3; • Rozdzielczość maksymalna: 1920x1440; • Rozdzielczość optymalna: 1280x1024; • Kontrast: 1000 ÷ 1; • Jasność: 250 cd/m2; • Podświetlanie: LED; • Liczba kolorów: 16,7 milionów; • Liczba portów PC lub KVM: 16 PS2 lub USB; • Maksymalna długość przyłącza: 60m; • Klawiatura: 105 klawiszy, touchpad; • Zasilanie: ~230V AC; 1.3 System bezpieczeństwa i kontroli dostępu W celu podniesienia stopnia bezpieczeństwa serwerowni należy zainstalować i uruchomić system zabezpieczenia elektronicznego złożony z: 1. centrali alarmowej systemu sygnalizacji włamania oraz kontroli dostępu, 2. panelu sterowania 3. czujki przestrzennej podczerwieni PIR, 4. czujnika magnetycznego na drzwiach wejściowych, 5. czujnika optycznego dymu włączonego do systemu alarmowego, 6. czujnika zalania włączonego do systemu alarmowego 7. sygnalizatora optyczno-akustycznego Sterowanie systemem będzie możliwe za pomocą osobistych kodów

cyfrowych. Stany alarmowe będą sygnalizowane przez sygnalizatory akustyczno-optyczne, prezentowane na manipulatorach oraz archiwizowane w pamięci systemu. Centrala alarmowa jako produkt ma być dostarczana w komplecie składającym się z: płyty centrali, obudowy metalowej, transformatora sieciowego, kostki połączeniowej do sieci energetycznej z bezpiecznikiem sieciowym, z bateriami i przewodami do podłączenia baterii akumulatorowej. Centrala musi być wyposażona w: 1. moduł umożliwiający komunikację przez sieć GSM, 2. złącze RJ-45 pozwalające na dostęp i sterowanie urządzeniem wraz z podłączeniem do sieci komputerowej logicznej 3. zegar systemowy –autonomiczny układ czasu rzeczywistego RTC synchronizowanego generatorem kwarcowym, 4. pamięć do obsługi typowego systemu alarmowego o niewielkim stopniu komplikacji (do 50 użytkowników, 250 zdarzeń, 10 grup alarmowych) 5. panel sterowania zawierający a. klawiaturę sterującą służącą do zazbrajania i rozbrajania systemu b. wyświetlacz LCD o minimum 4 liniach po 16 znaków, służący do zatwierdzania alarmów, zawieszania linii, przeglądania logu zdarzeń itp. c. diody LED służące do prezentacji stanu systemu 6. sygnalizator akustyczno-optyczny 7. czytnik kart bezstykowych (2 szt.) + 10 kart bezstykowych wraz z zaprogramowaniem kart; 8. zaprogramowanie centrali z ustawieniem wysyłania komunikatów na wybrane numery GSM 9. udzielenie instrukcji technicznej w sprawie programowania i obsługi systemu

**2) Wspólny Słownik Zamówień(CPV):** 45421131-1, 45314300-4, 32410000-0

# **3) Wartość części zamówienia(jeżeli zamawiający podaje informacje o wartości zamówienia):**

Wartość bez VAT:

Waluta:

# **4) Czas trwania lub termin wykonania:**

okres w miesiącach:

okres w dniach:

data rozpoczęcia:

data zakończenia: 2019-12-31

# **5) Kryteria oceny ofert:**

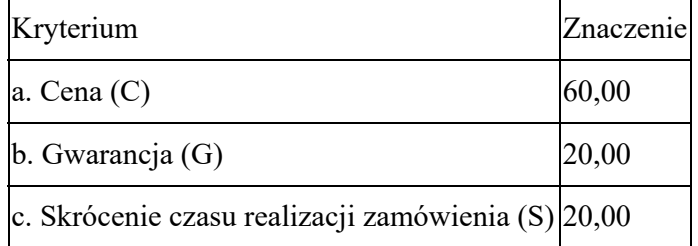

# **6) INFORMACJE DODATKOWE:**